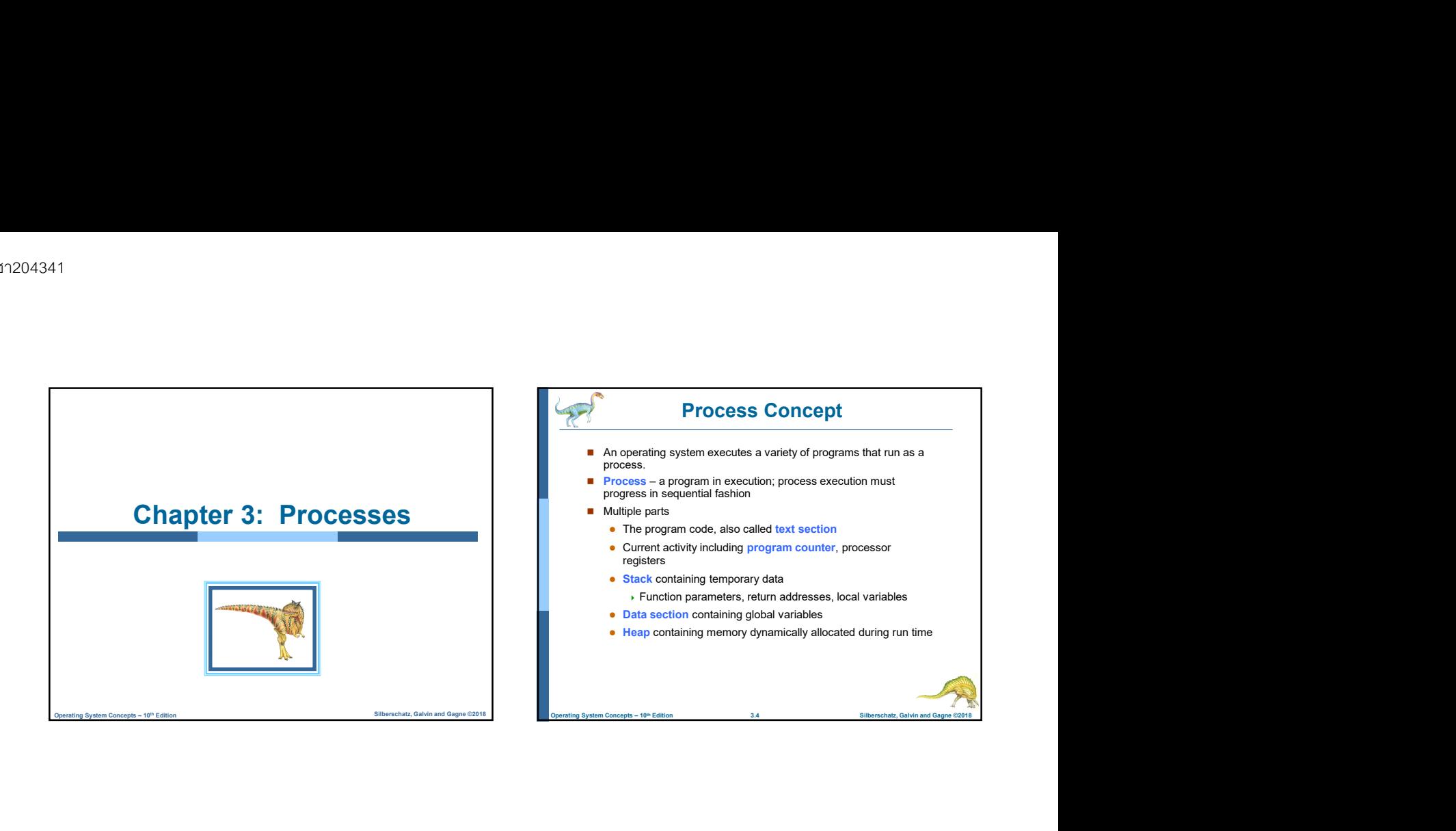

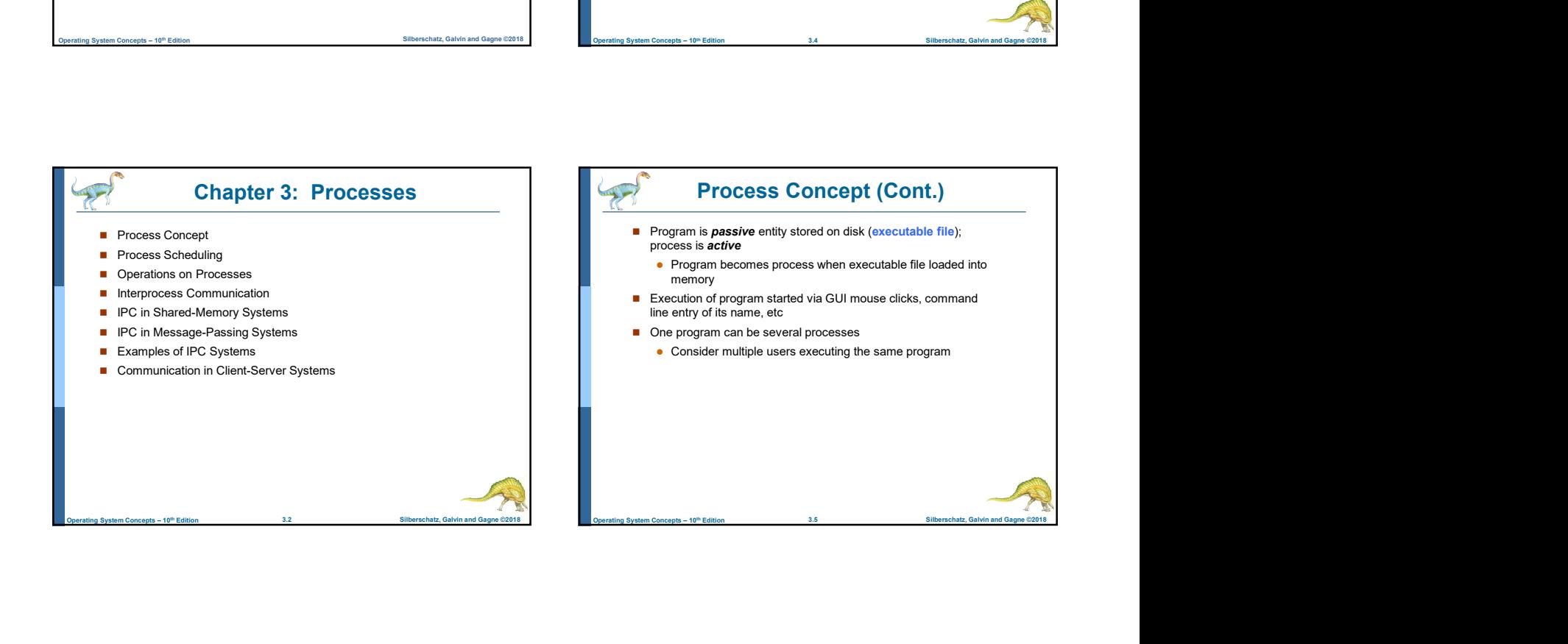

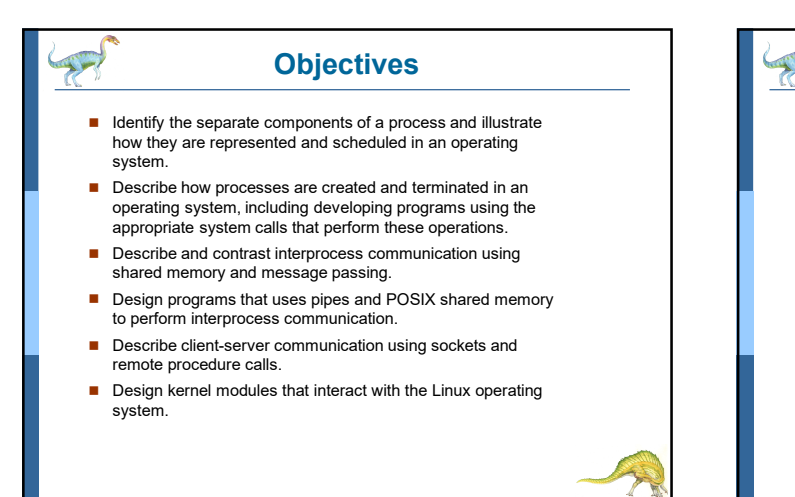

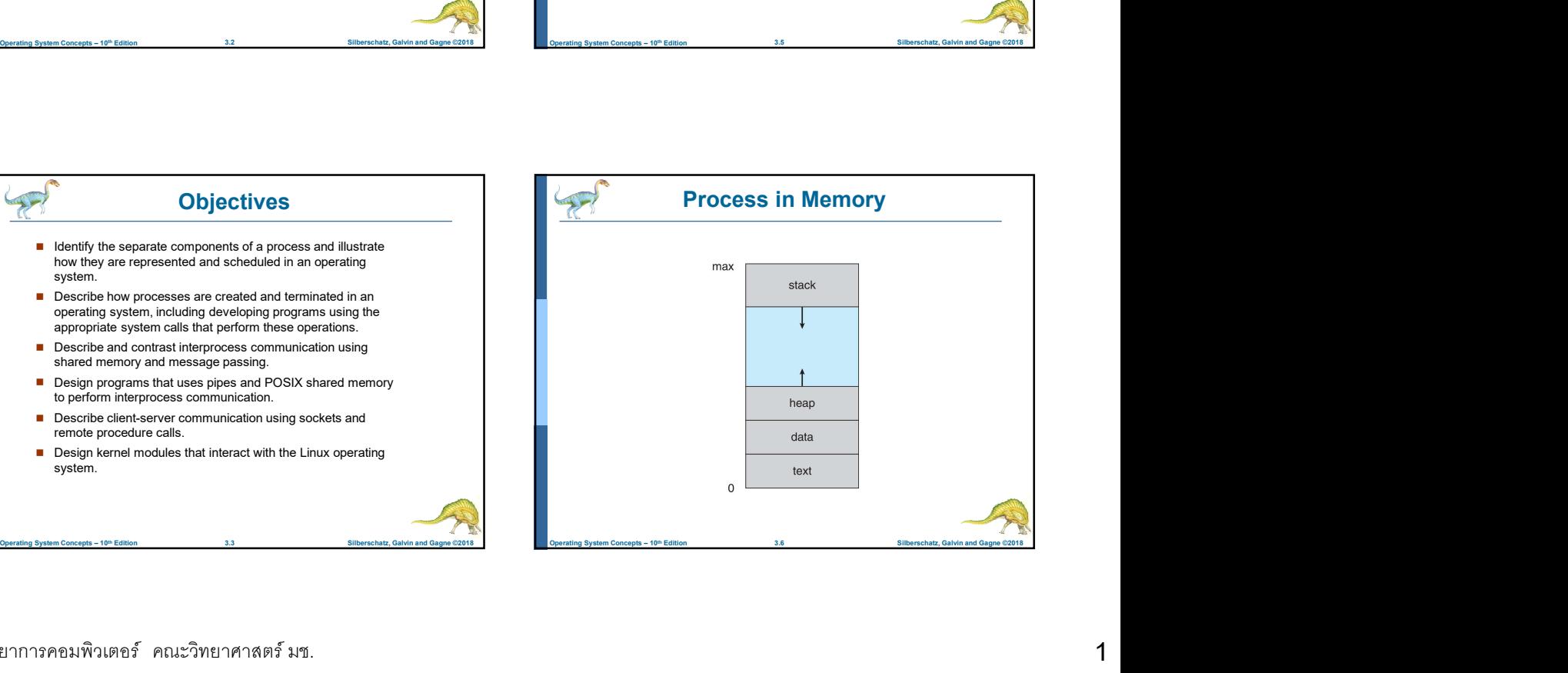

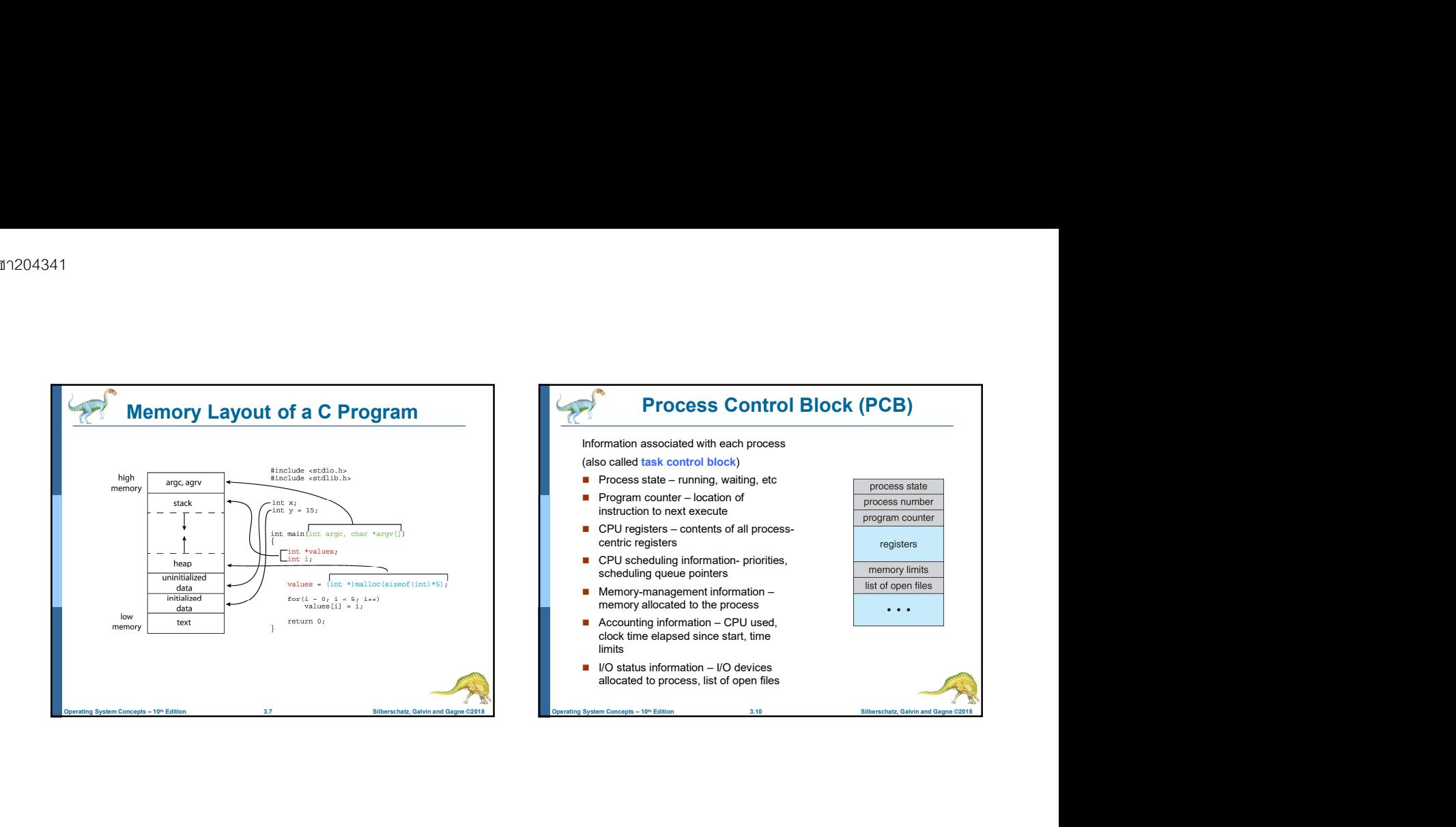

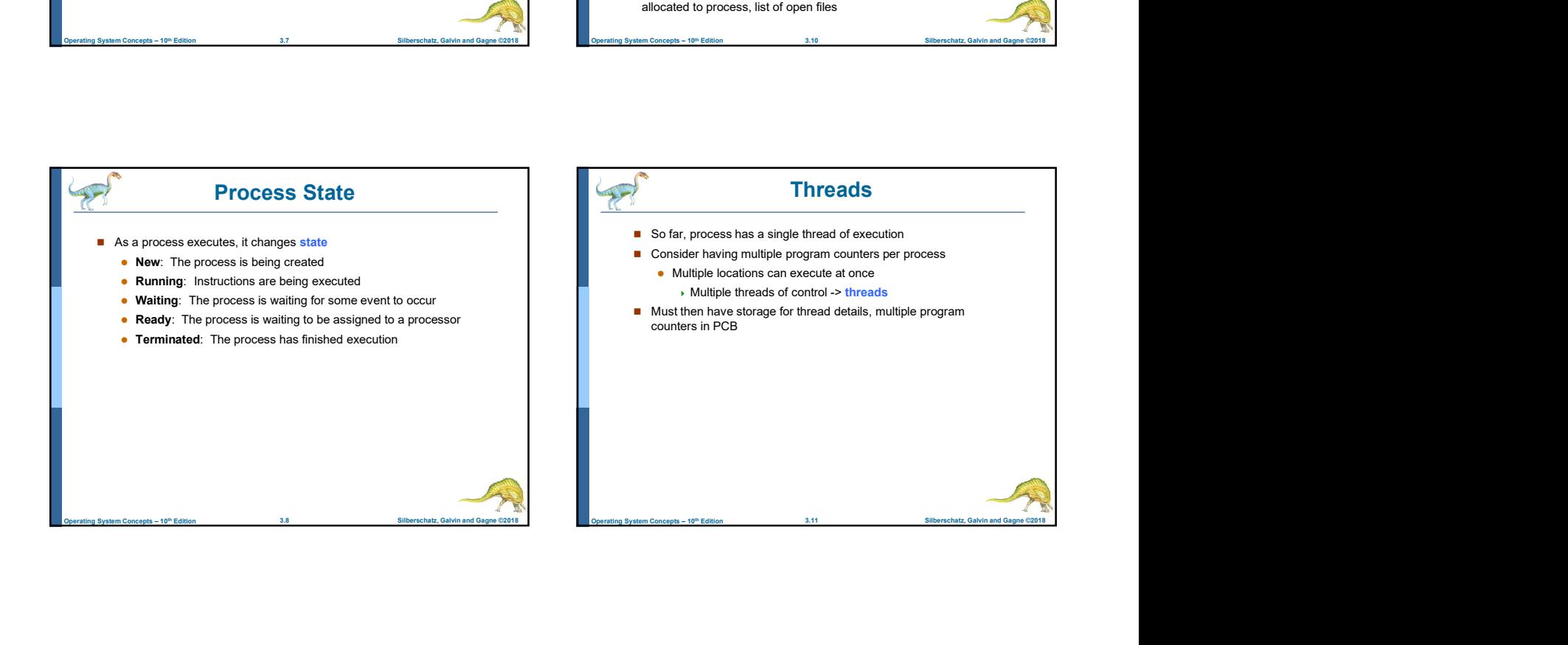

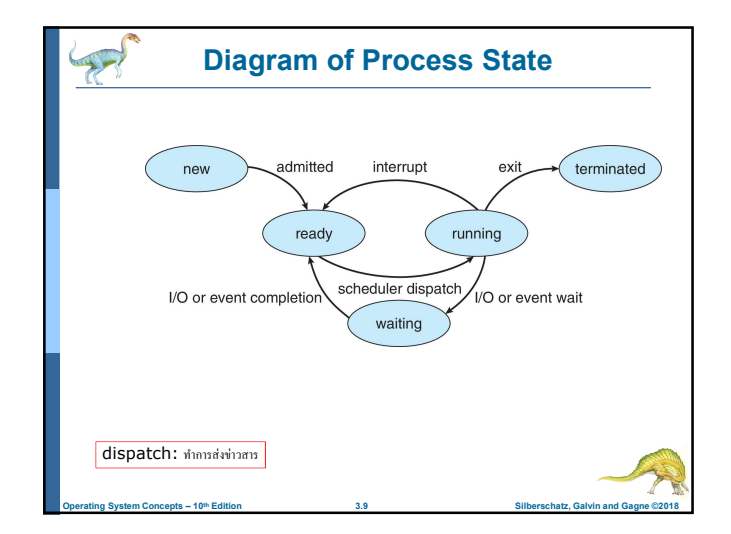

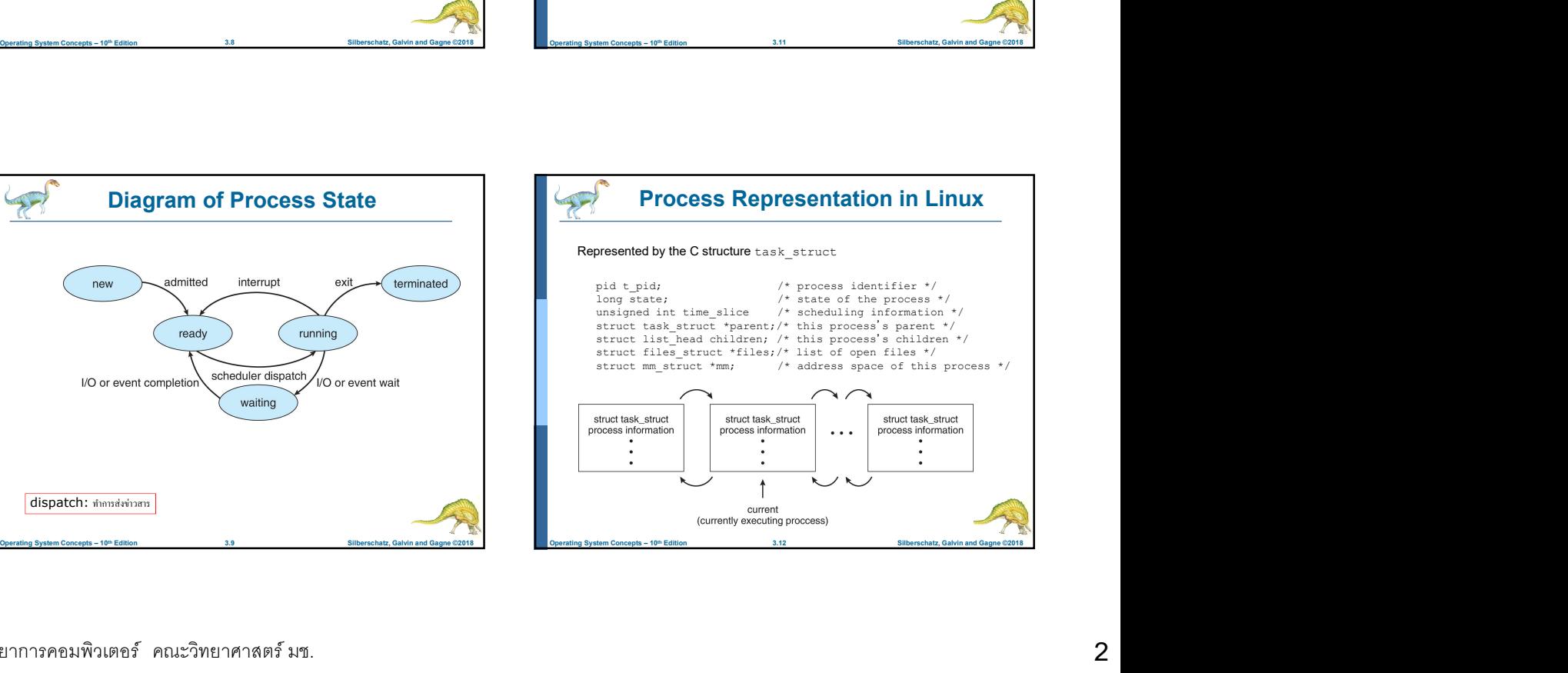

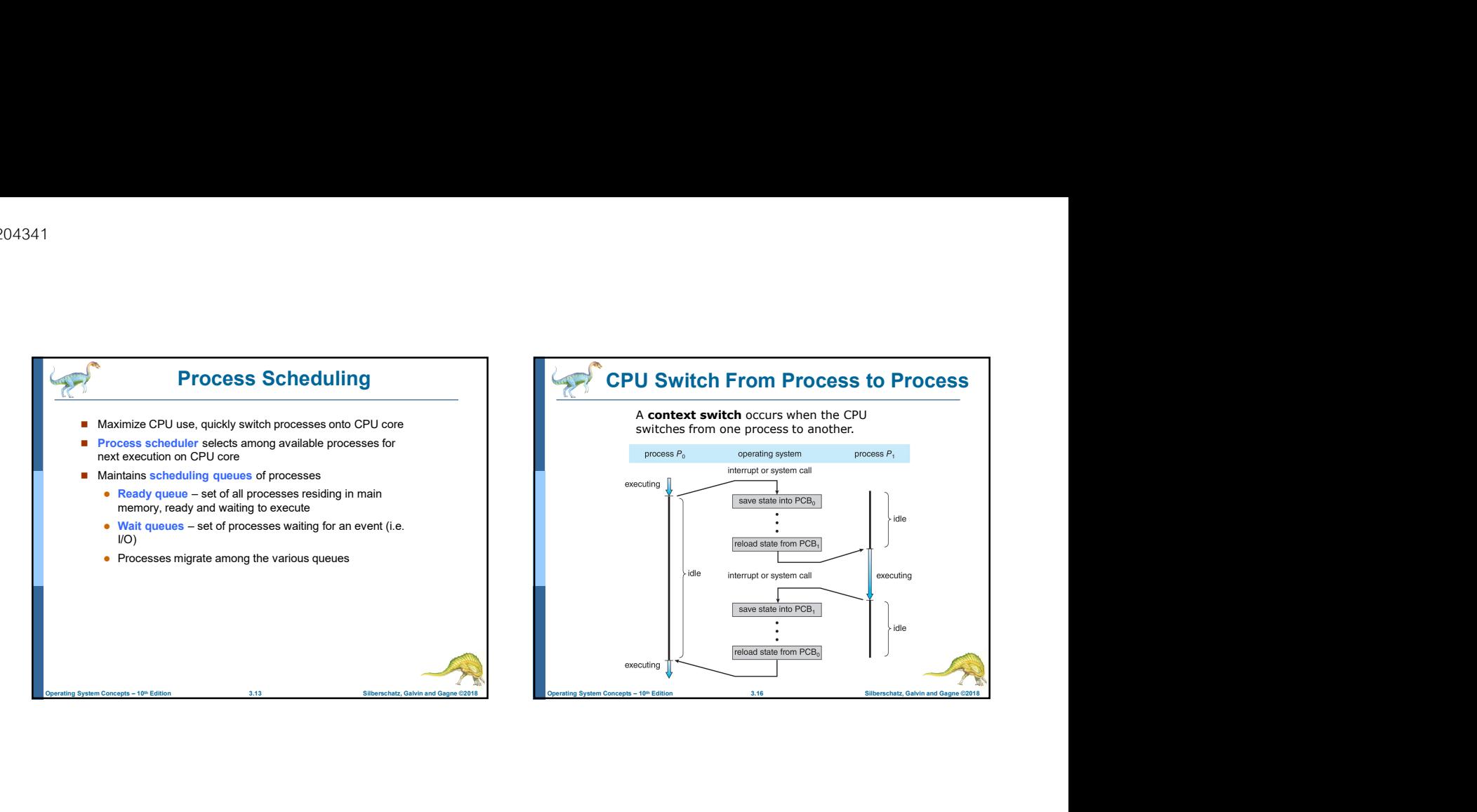

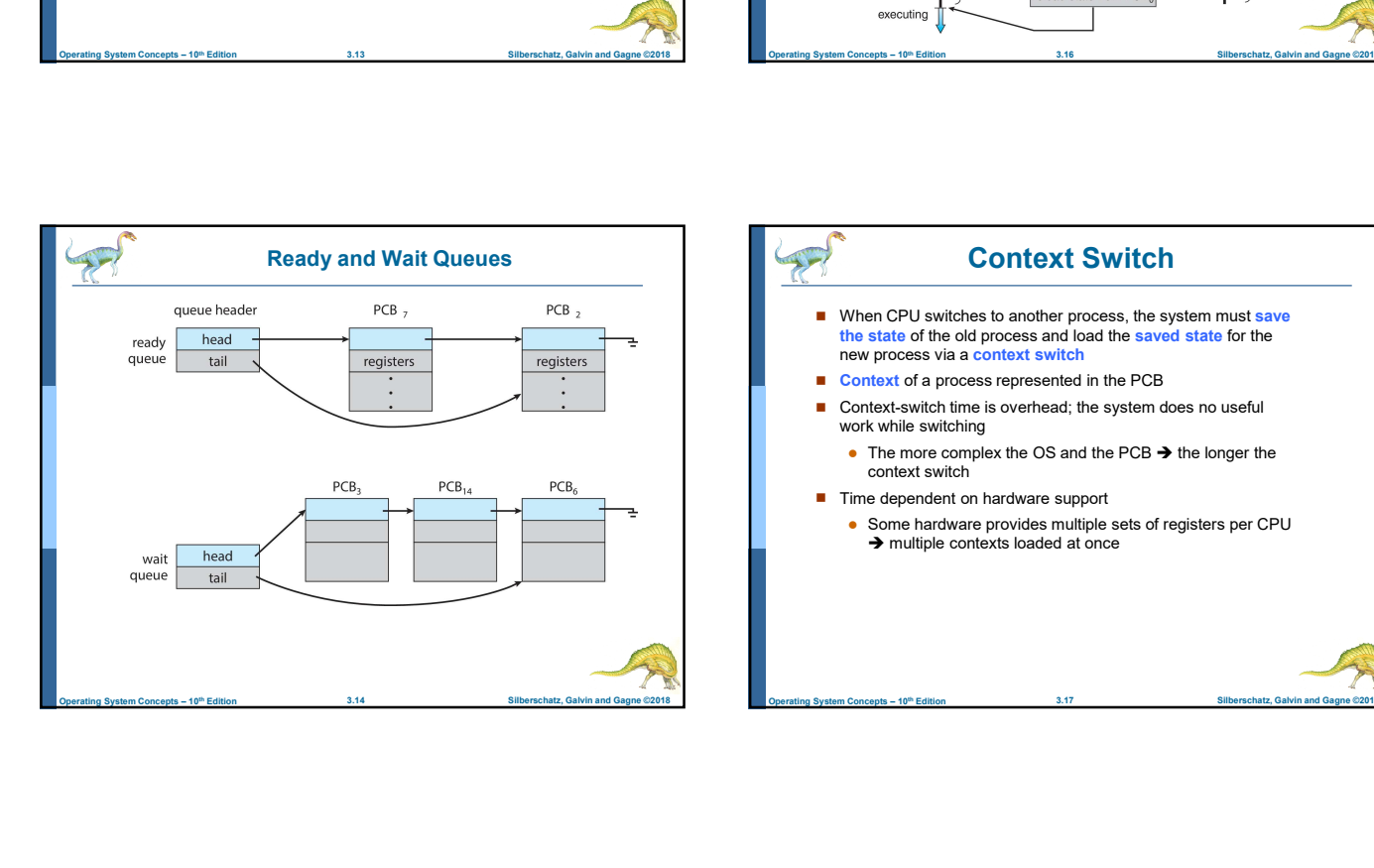

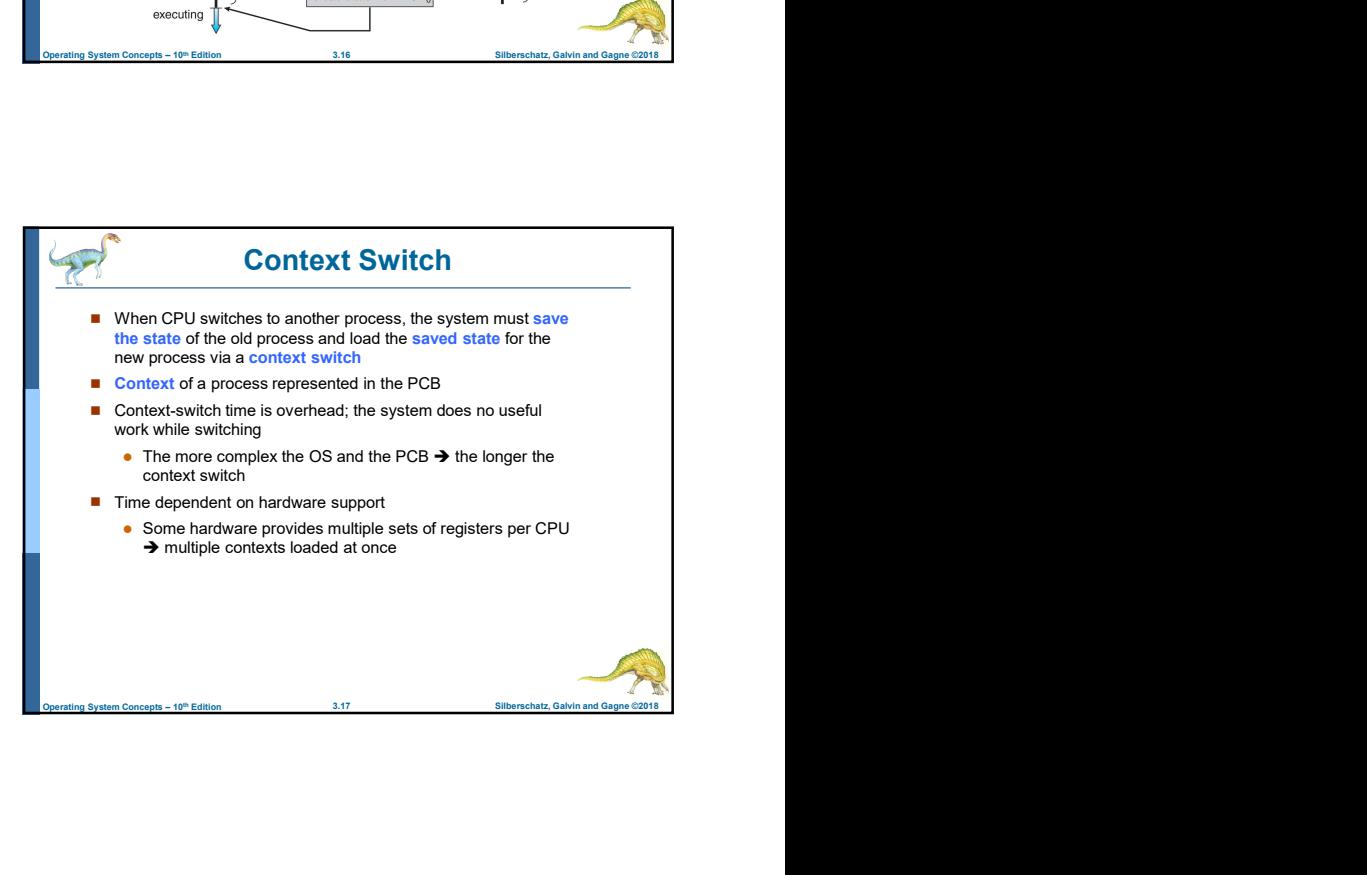

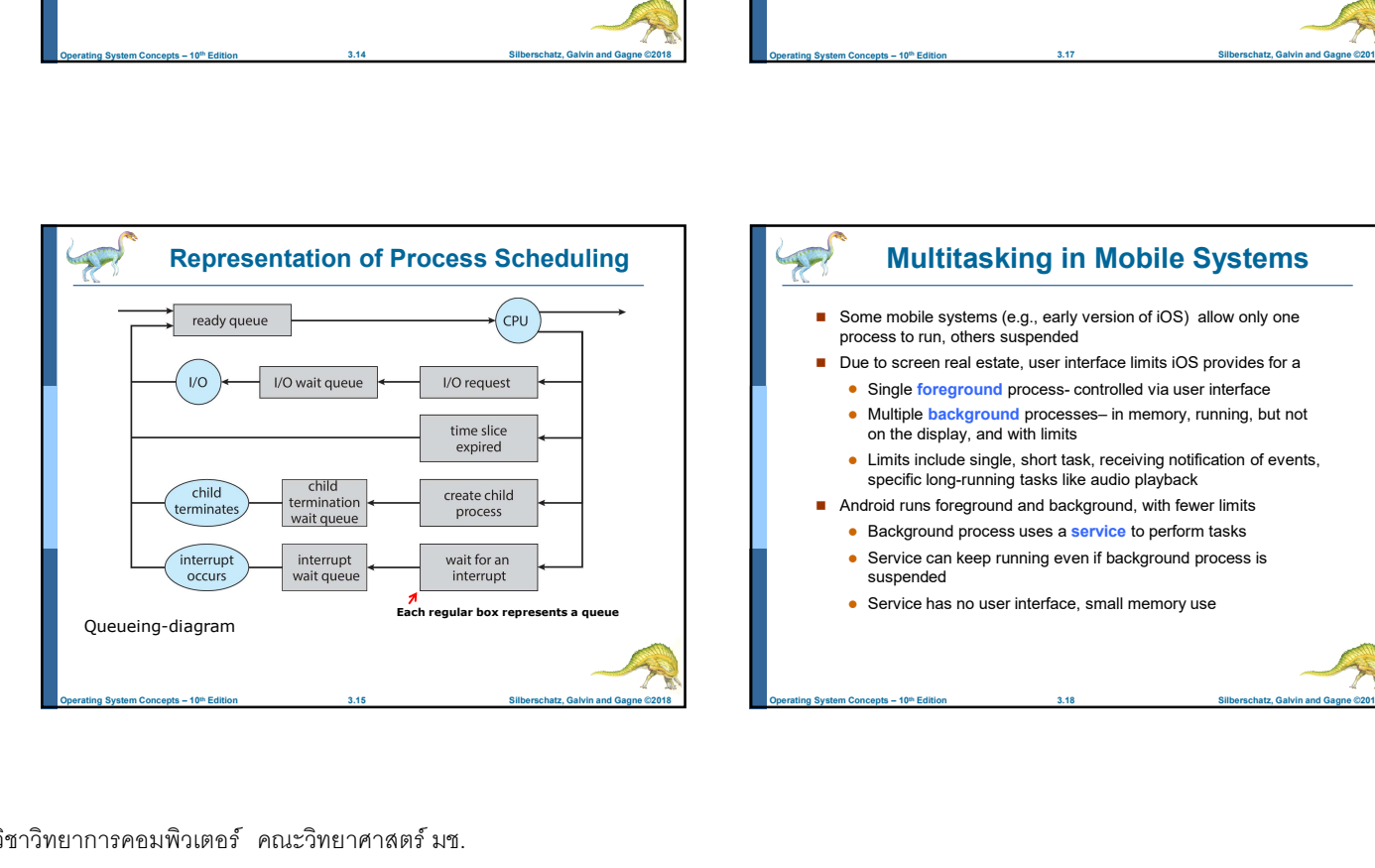

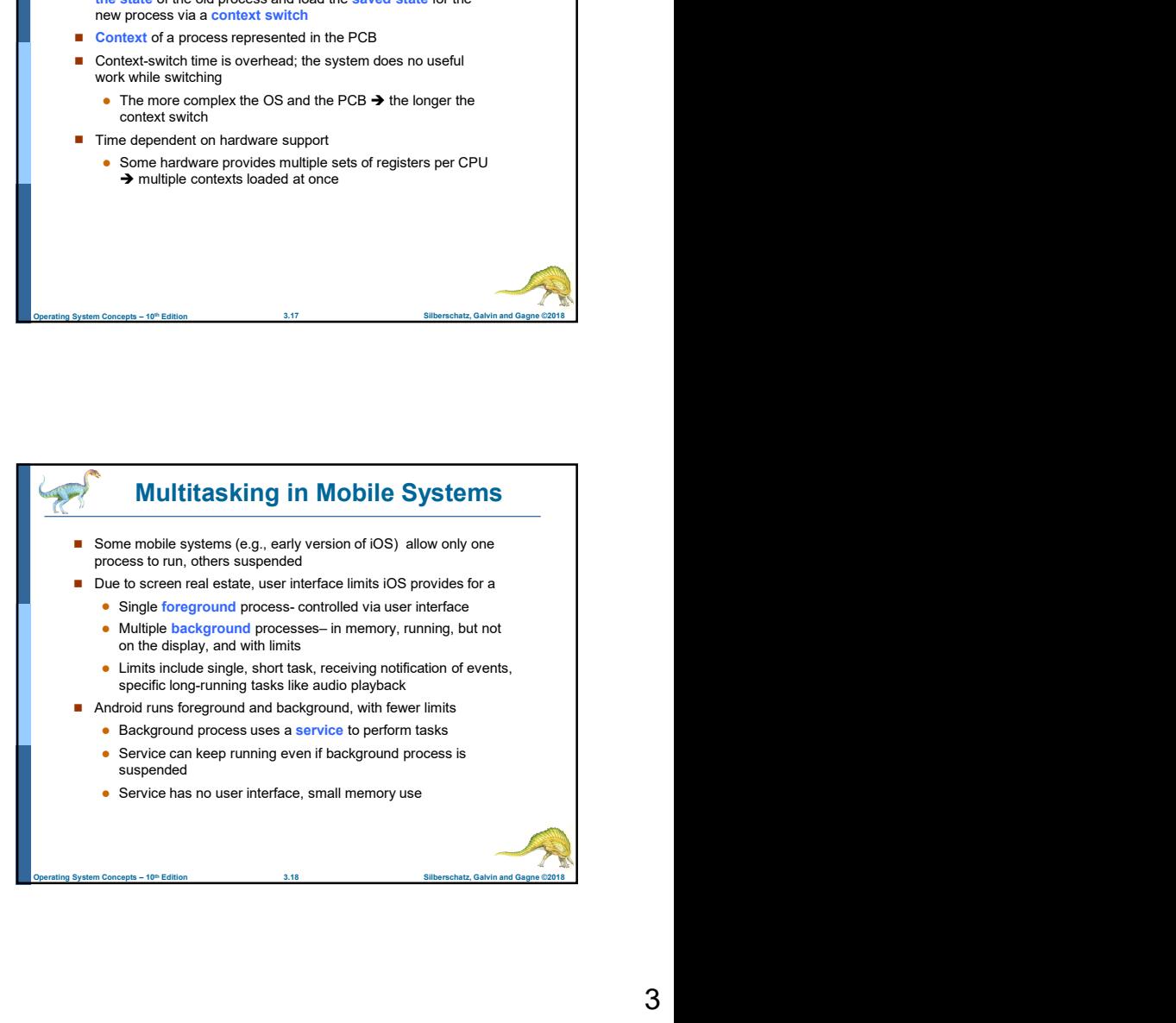

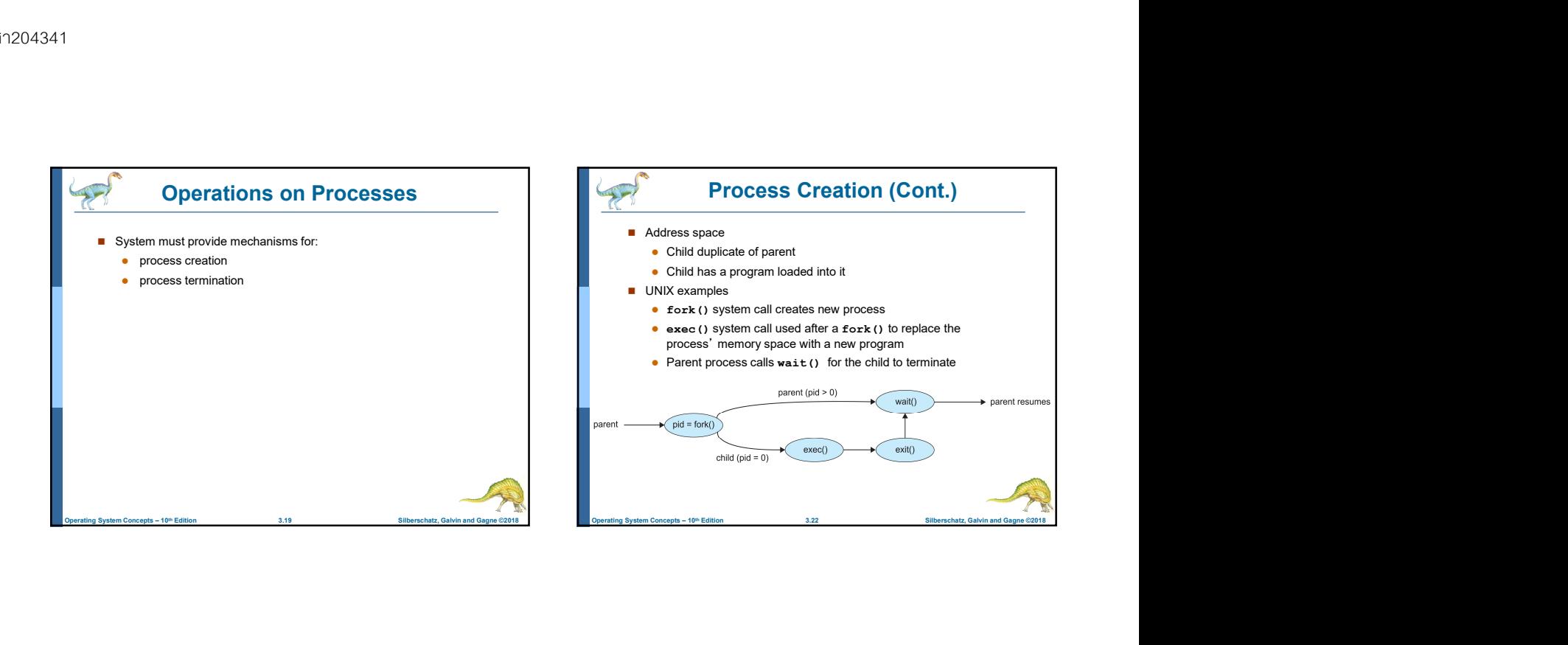

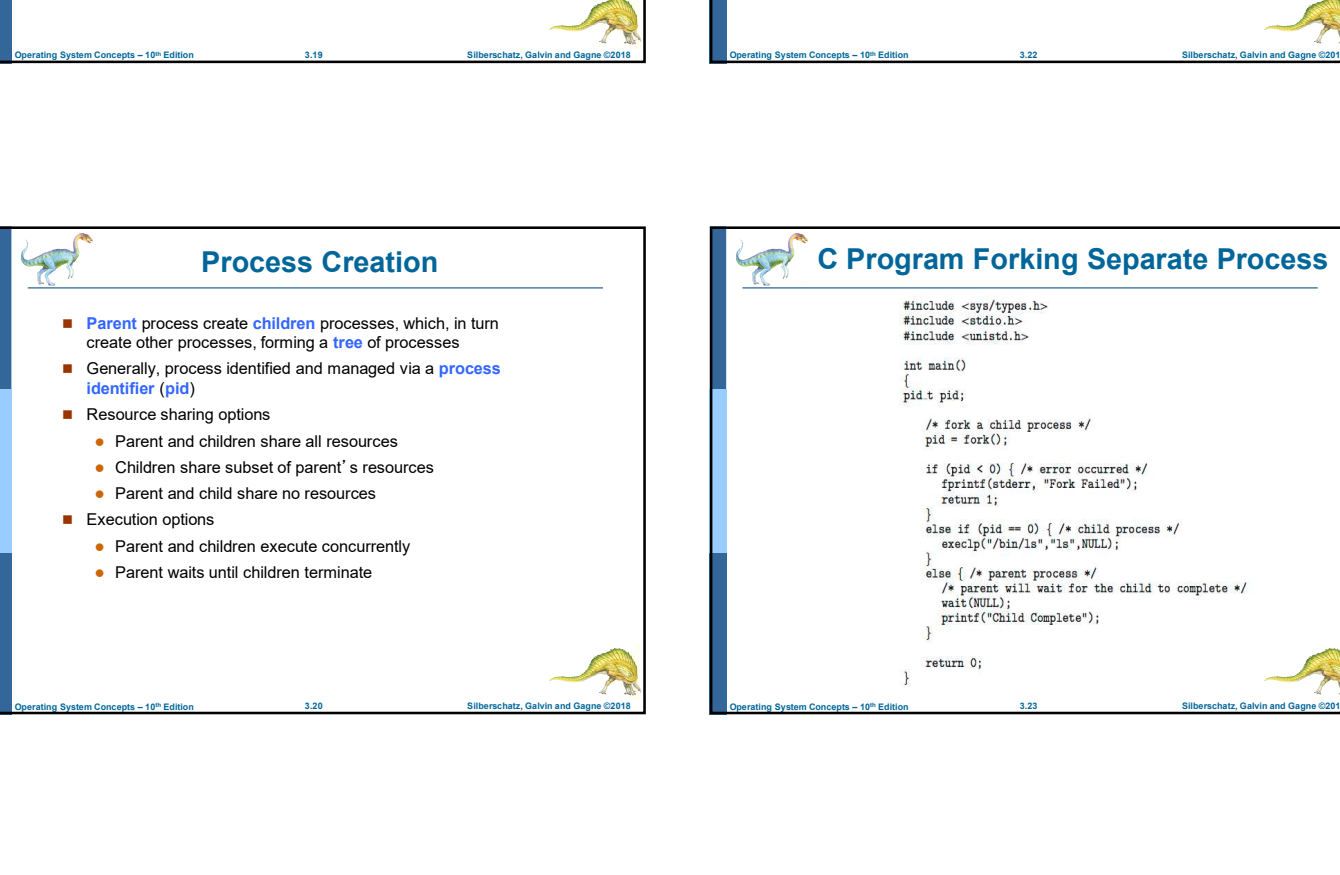

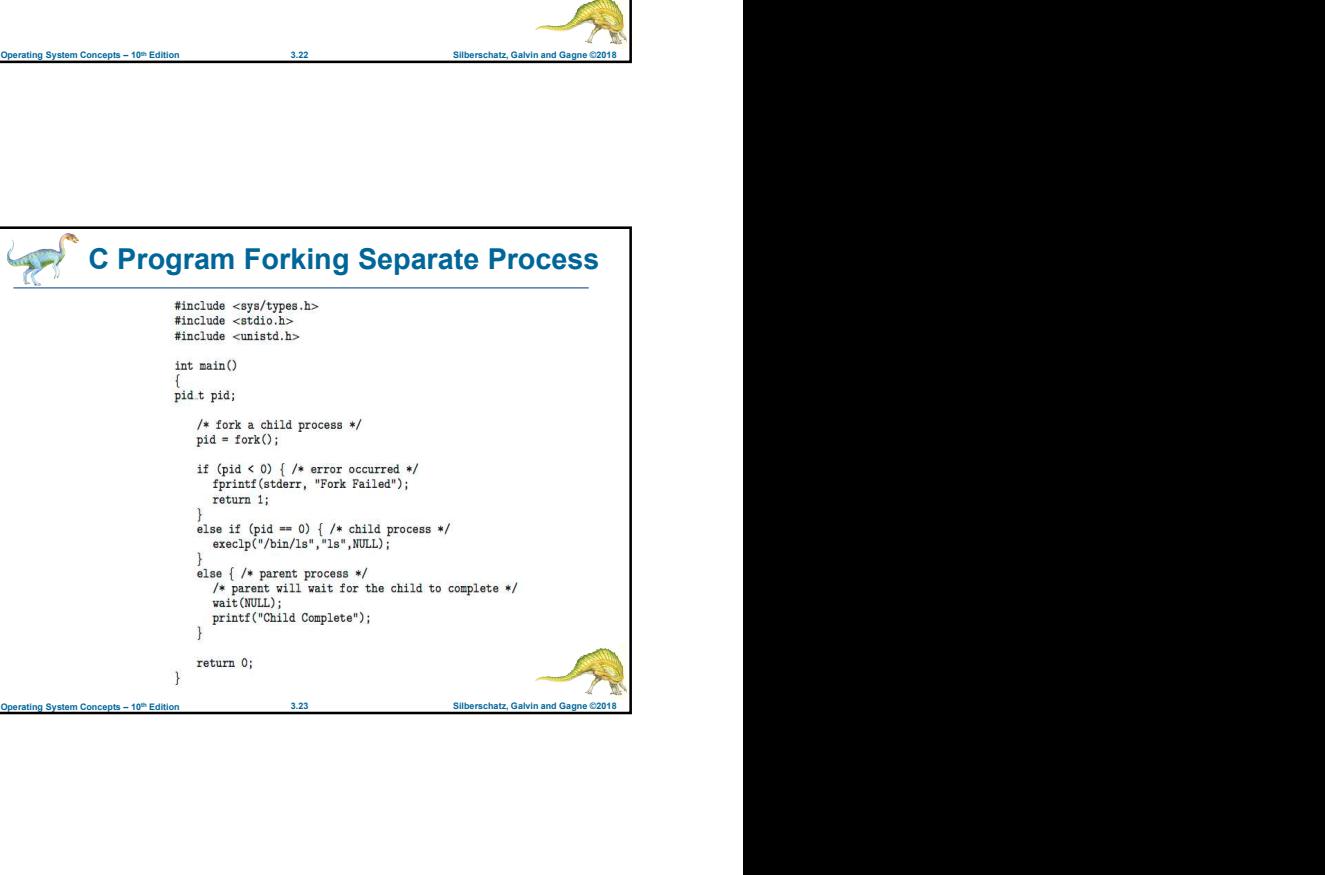

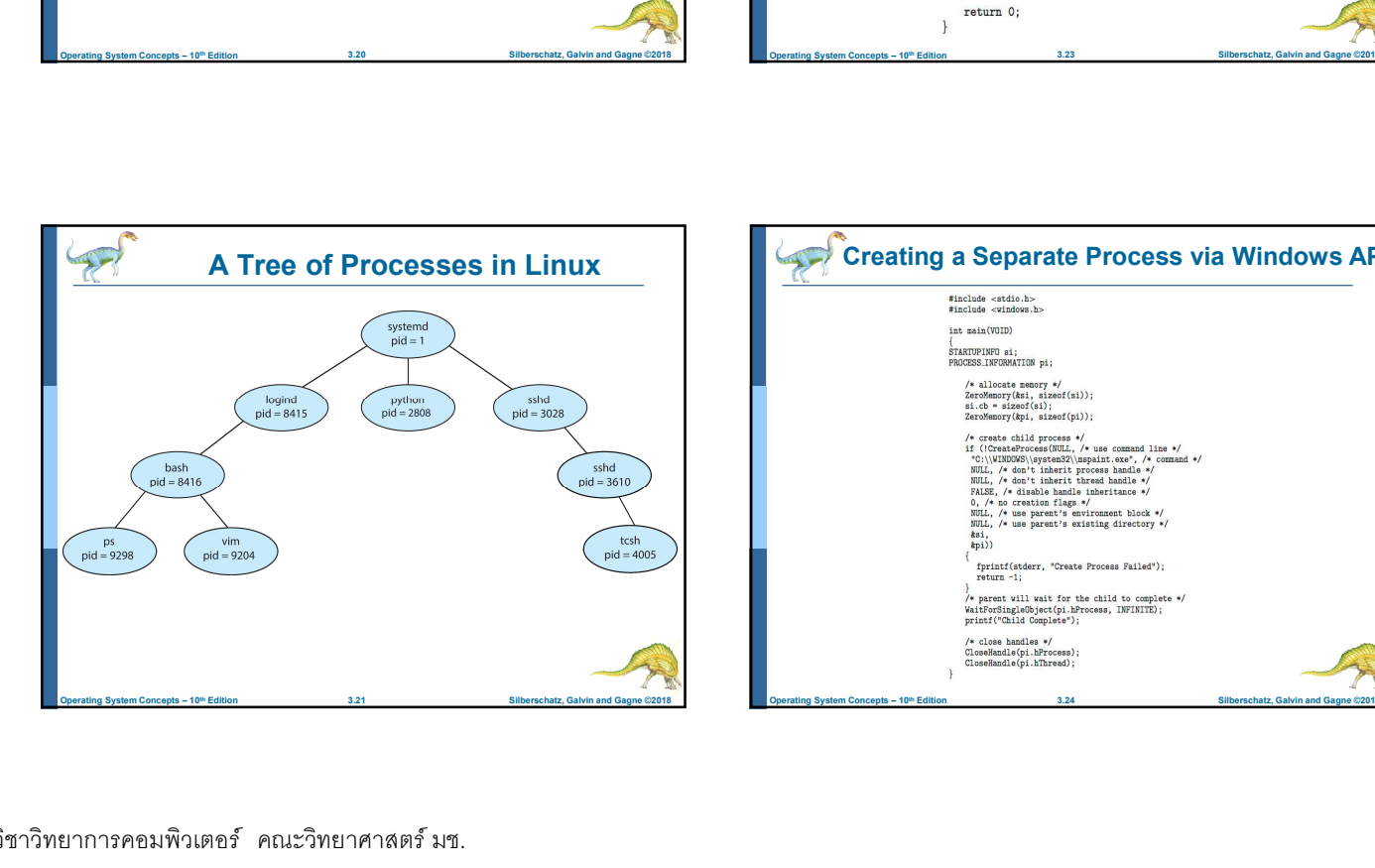

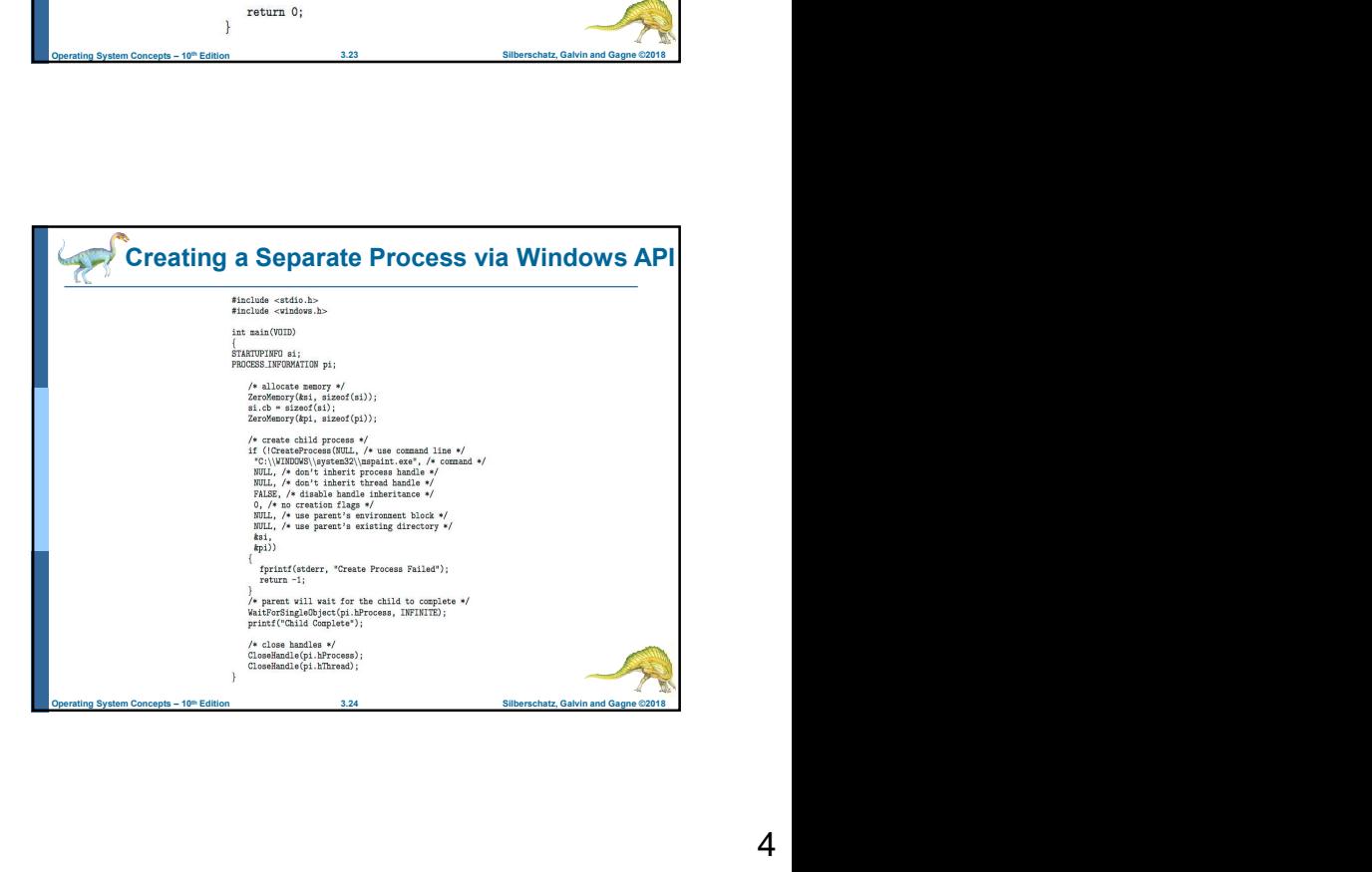

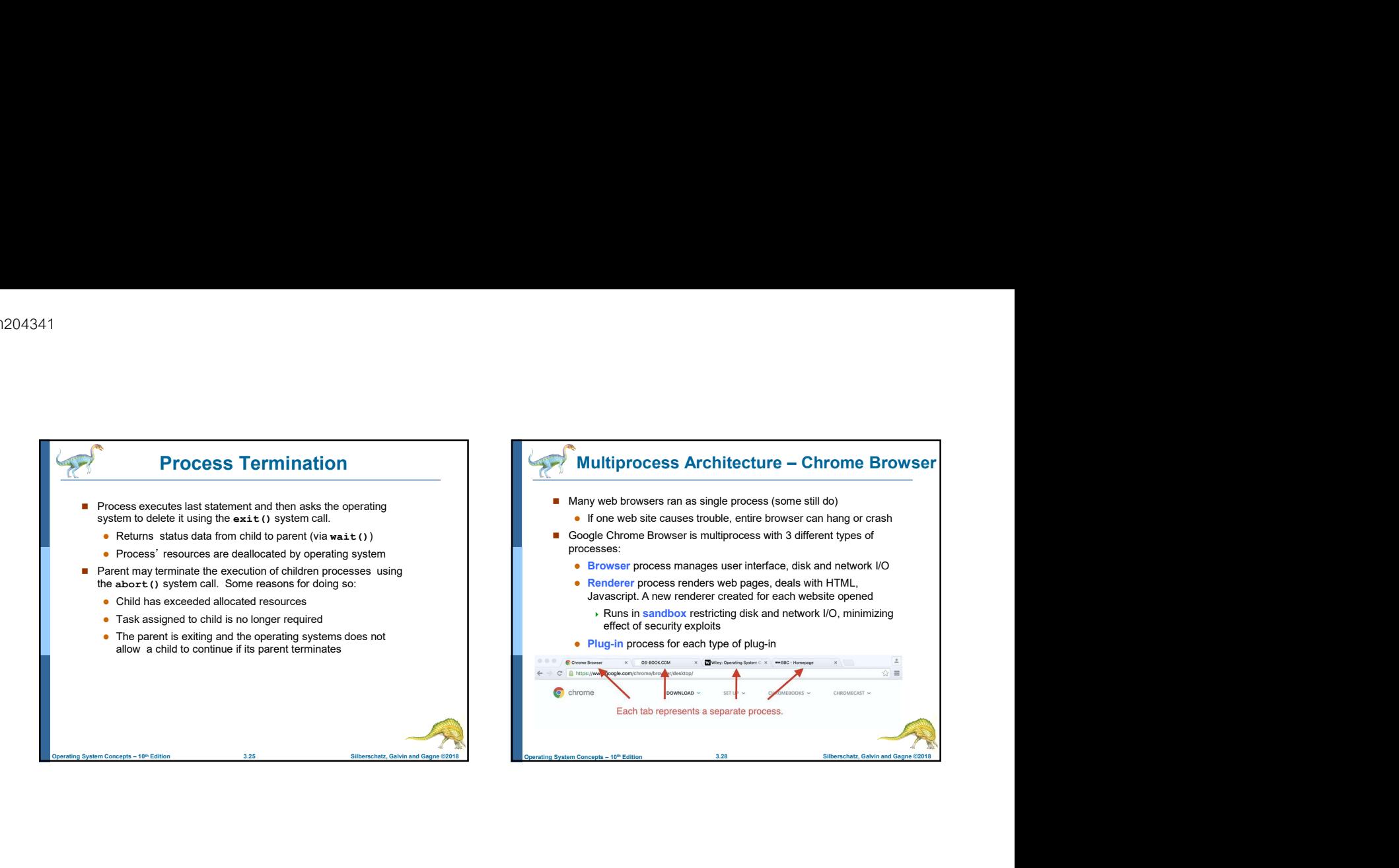

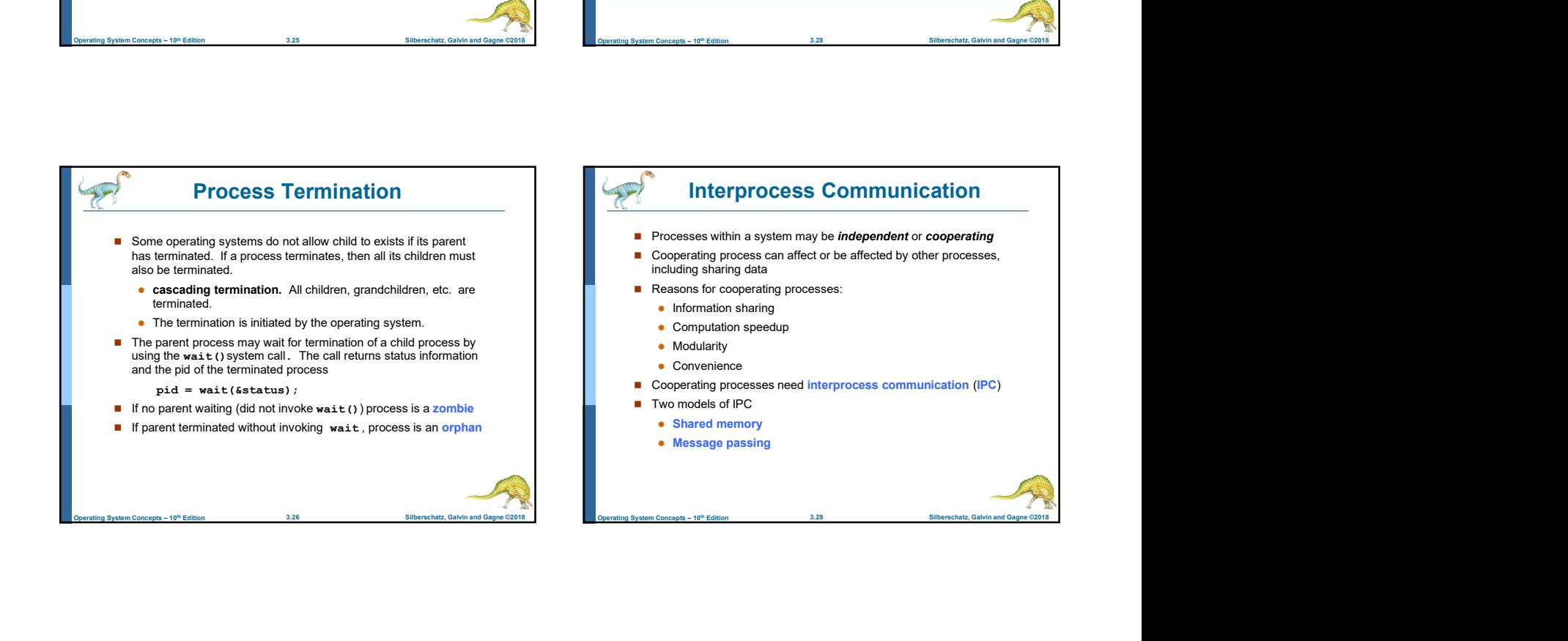

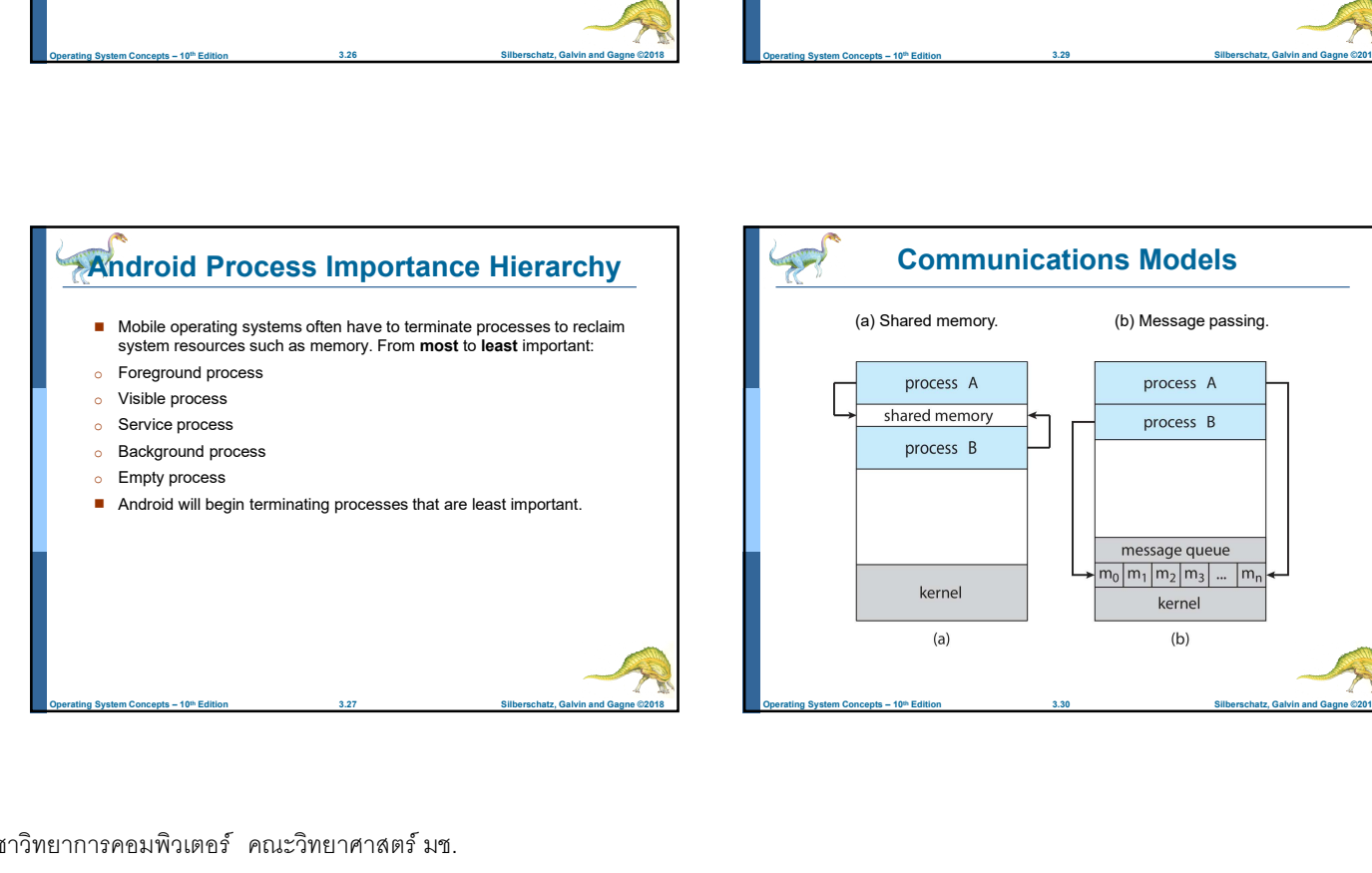

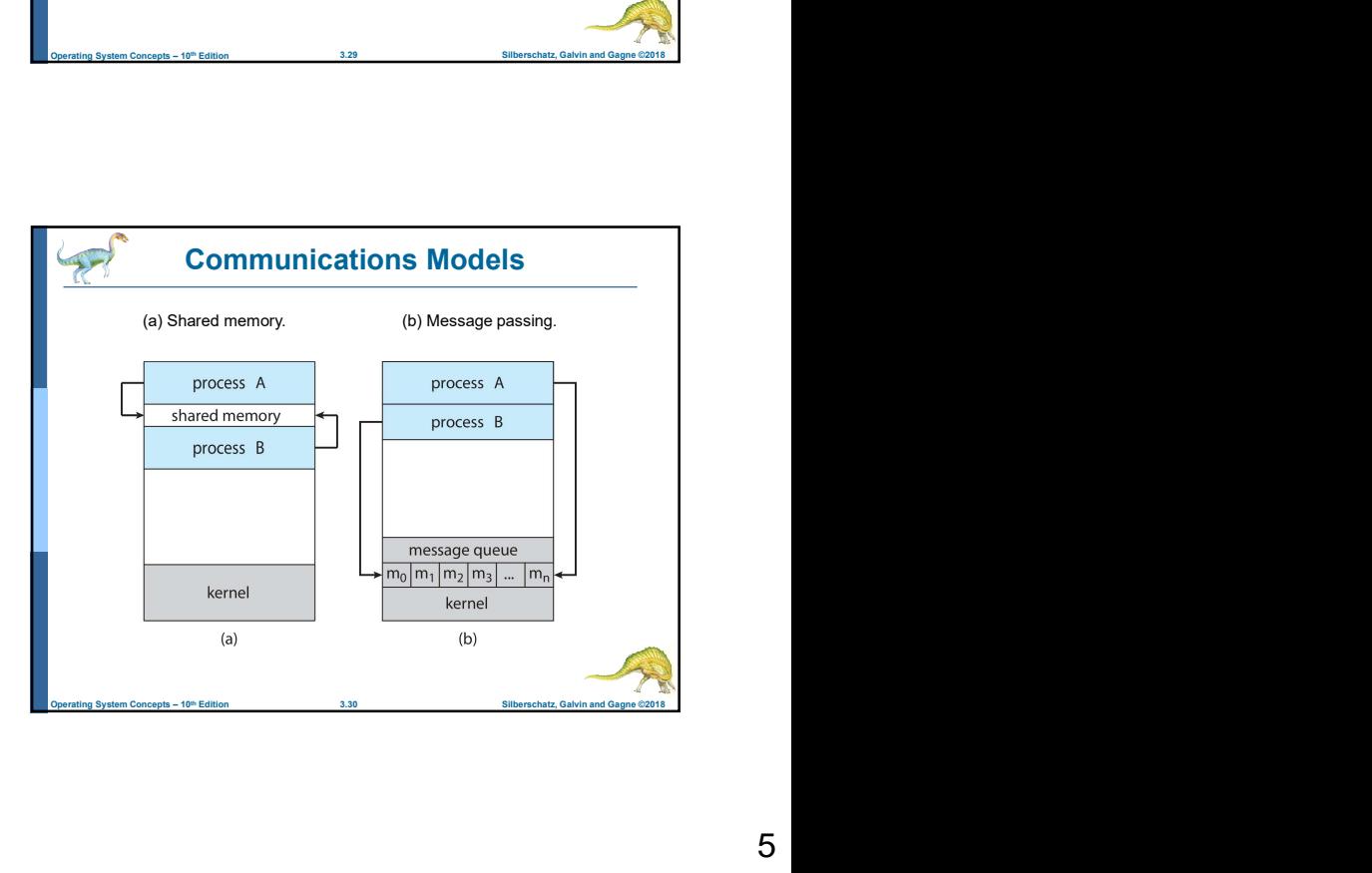

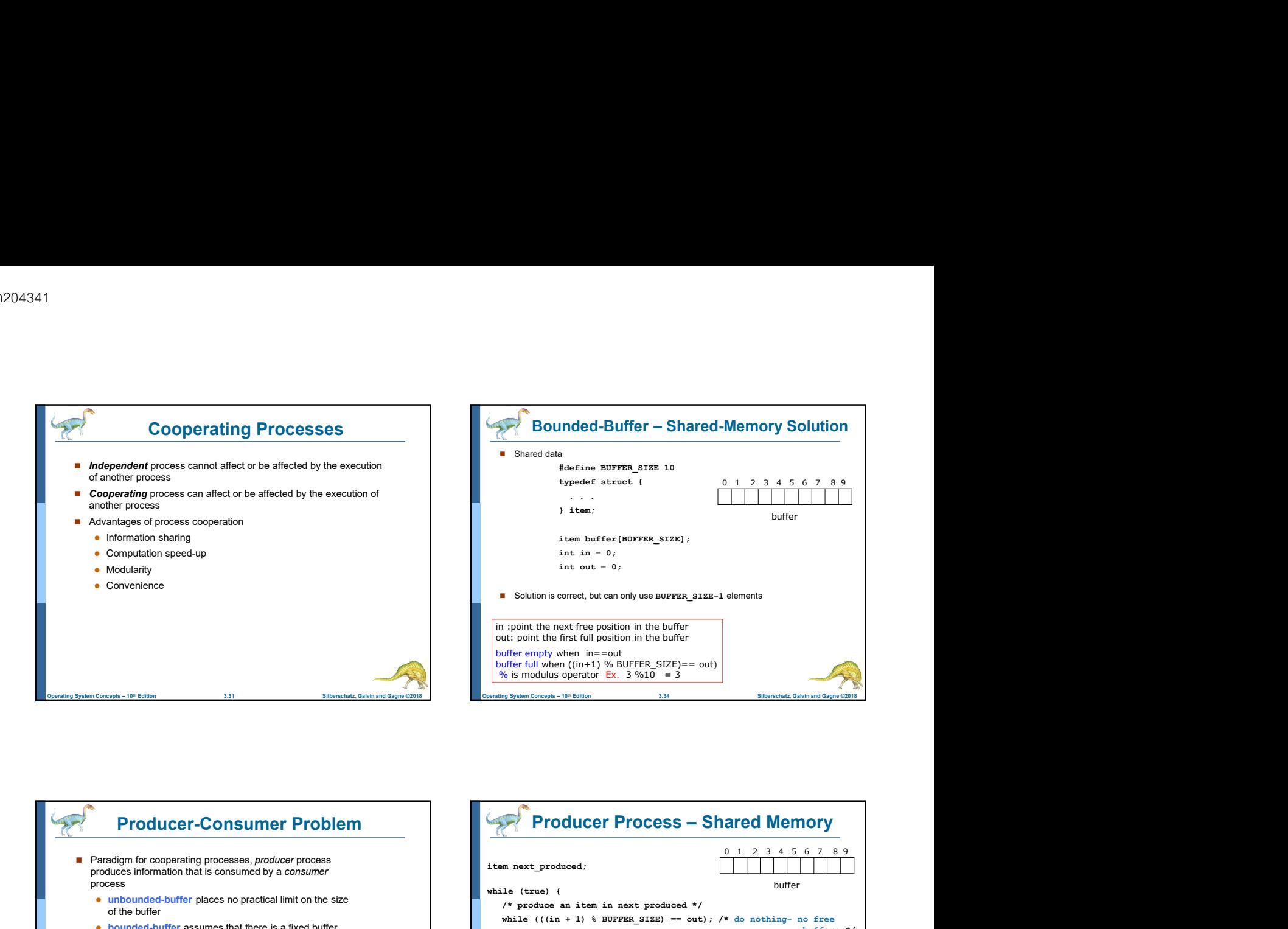

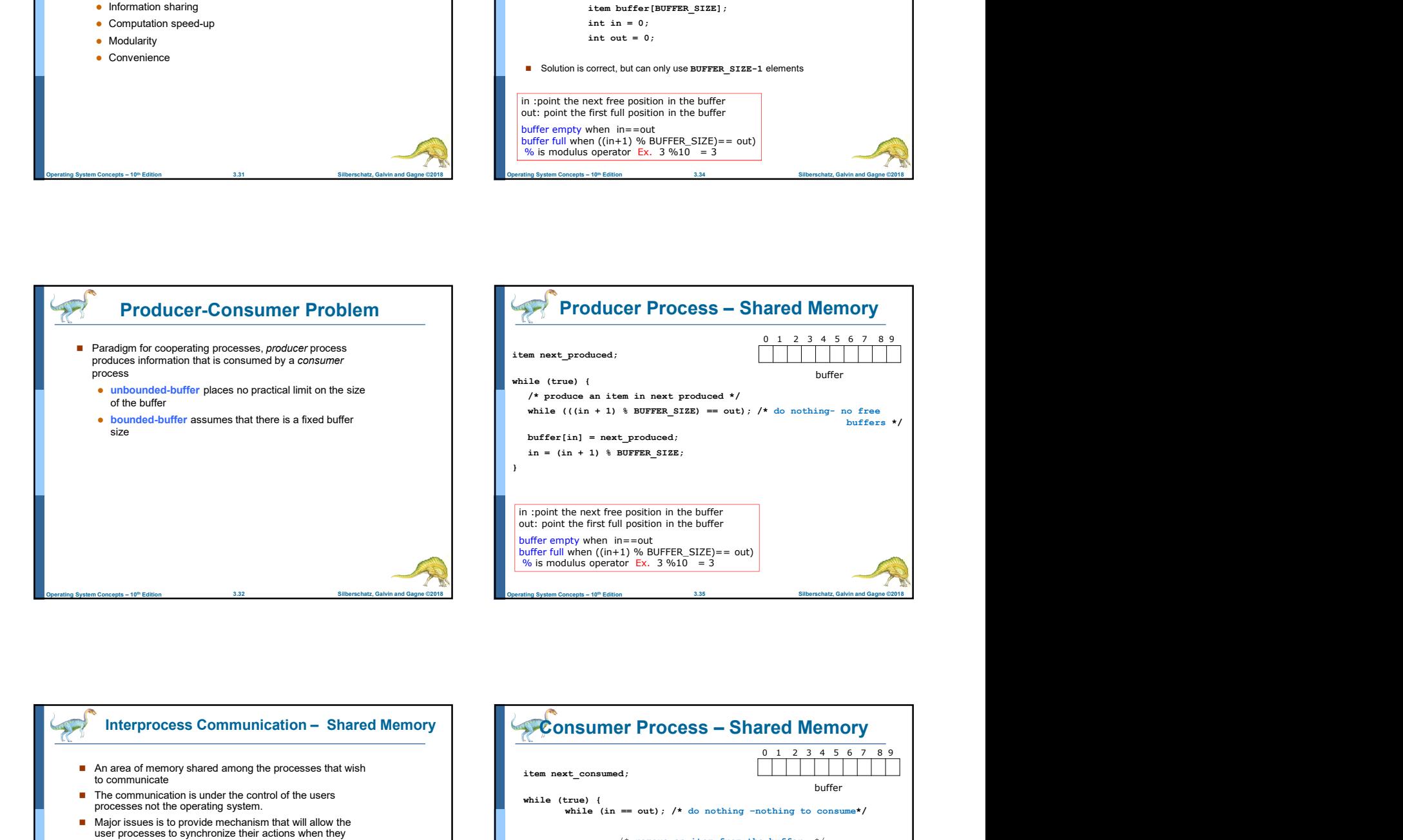

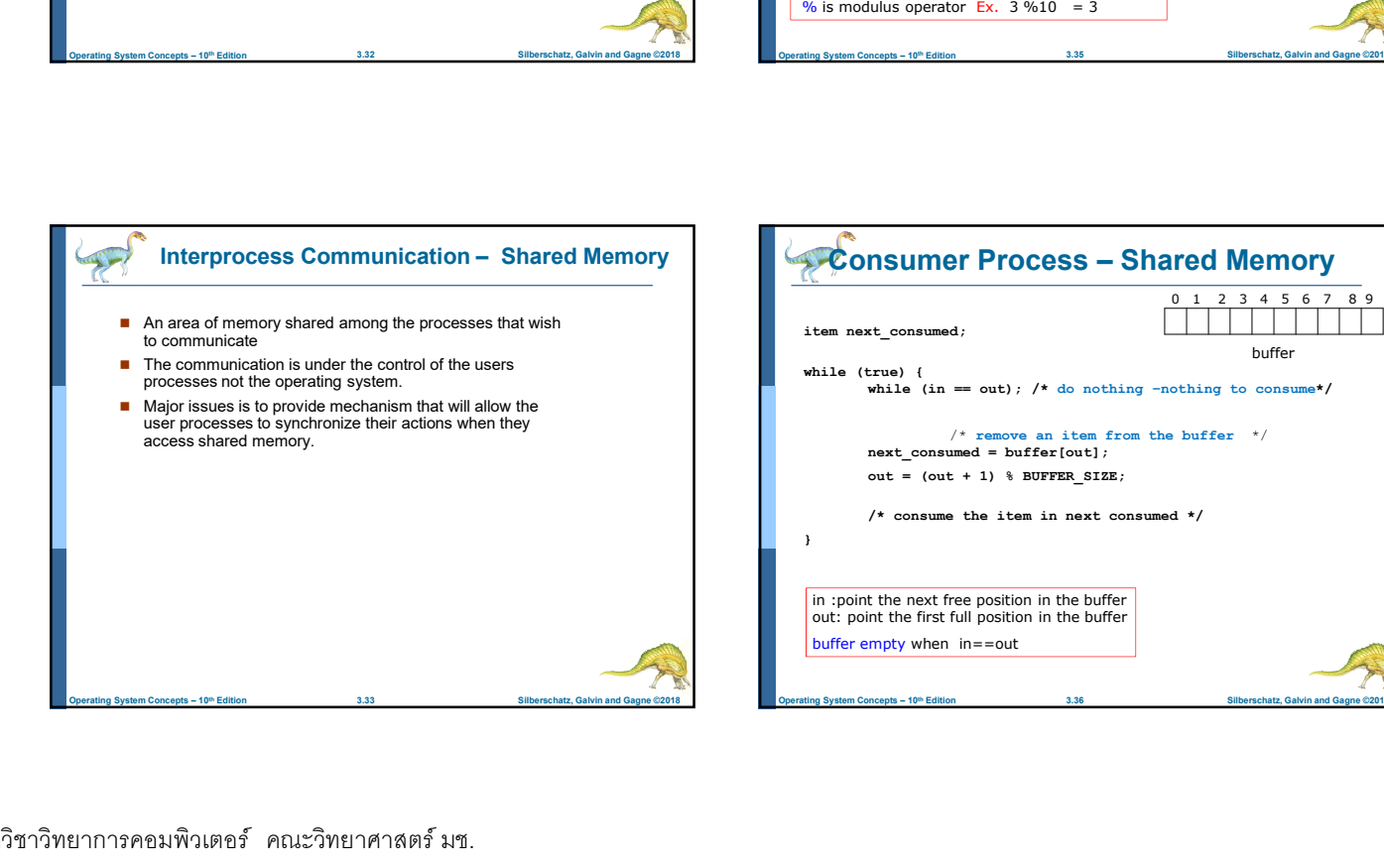

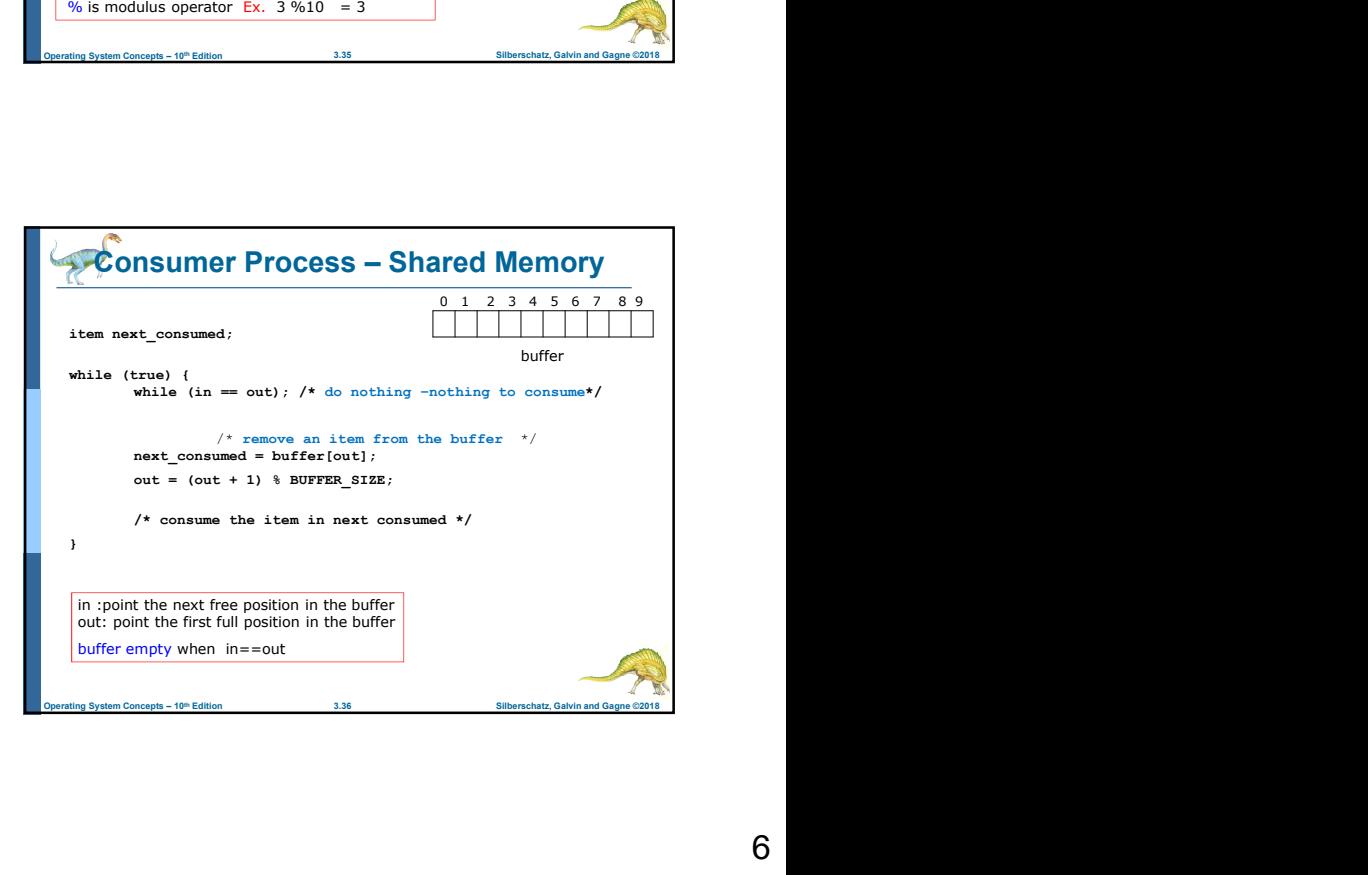

ภาควิชาวิทยาการคอมพิวเตอร์ คณะวิทยาศาสตร์มช. 6  $\,6\,$ 

buffers \*/

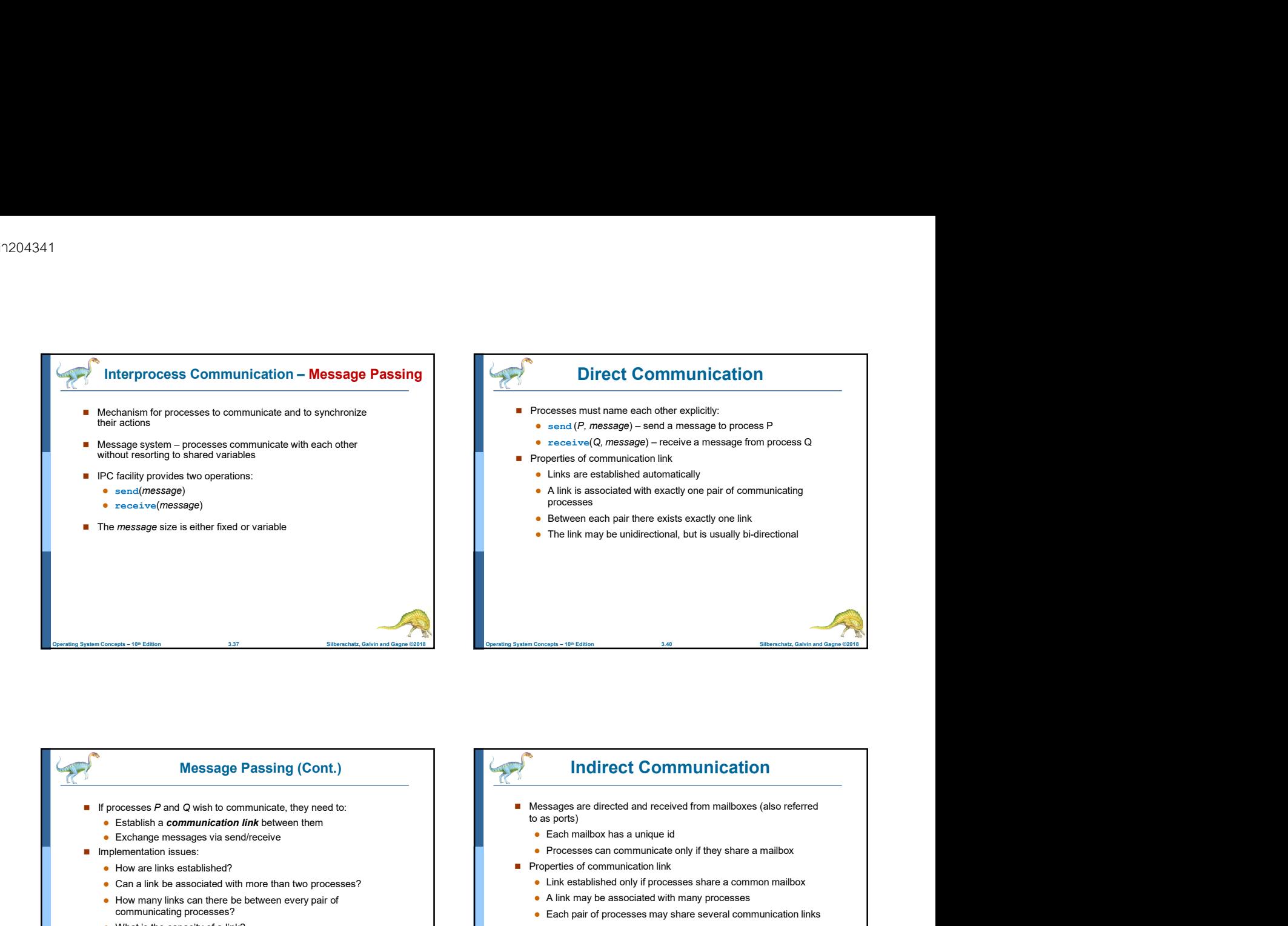

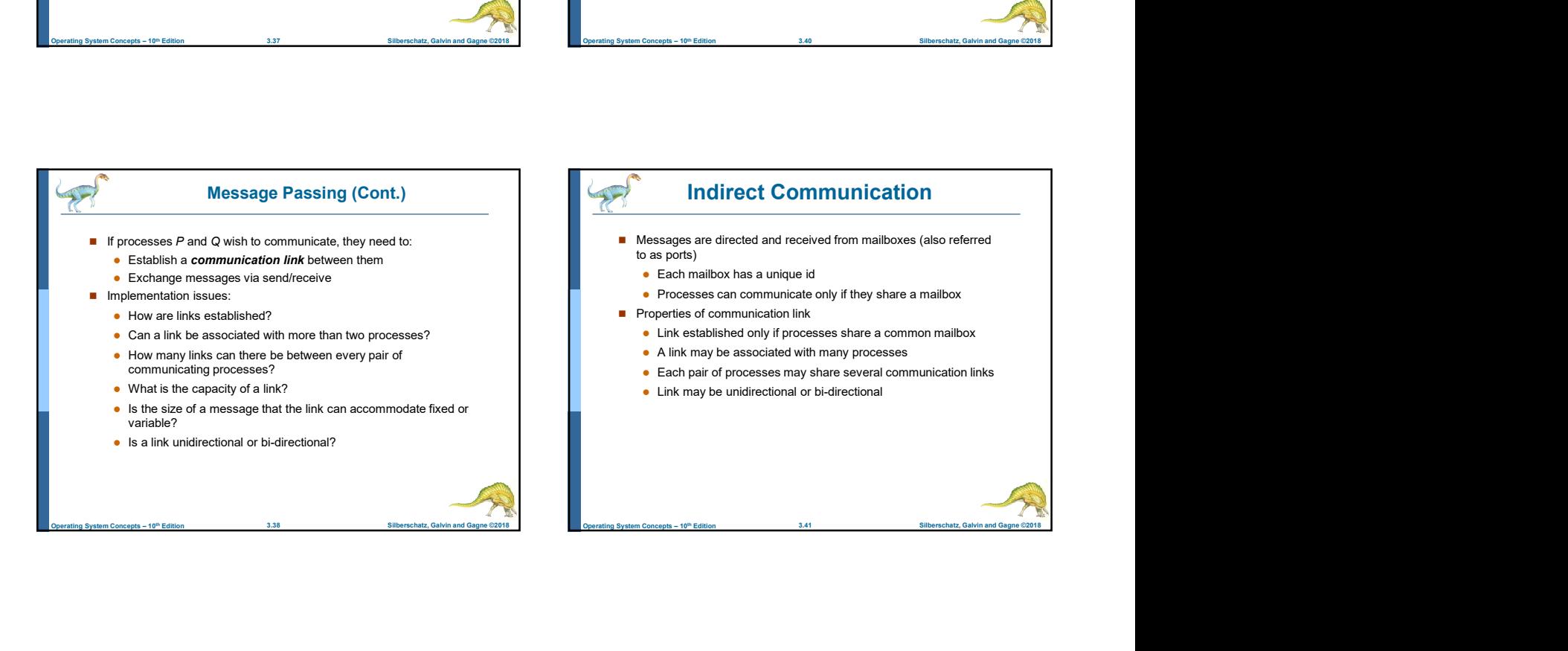

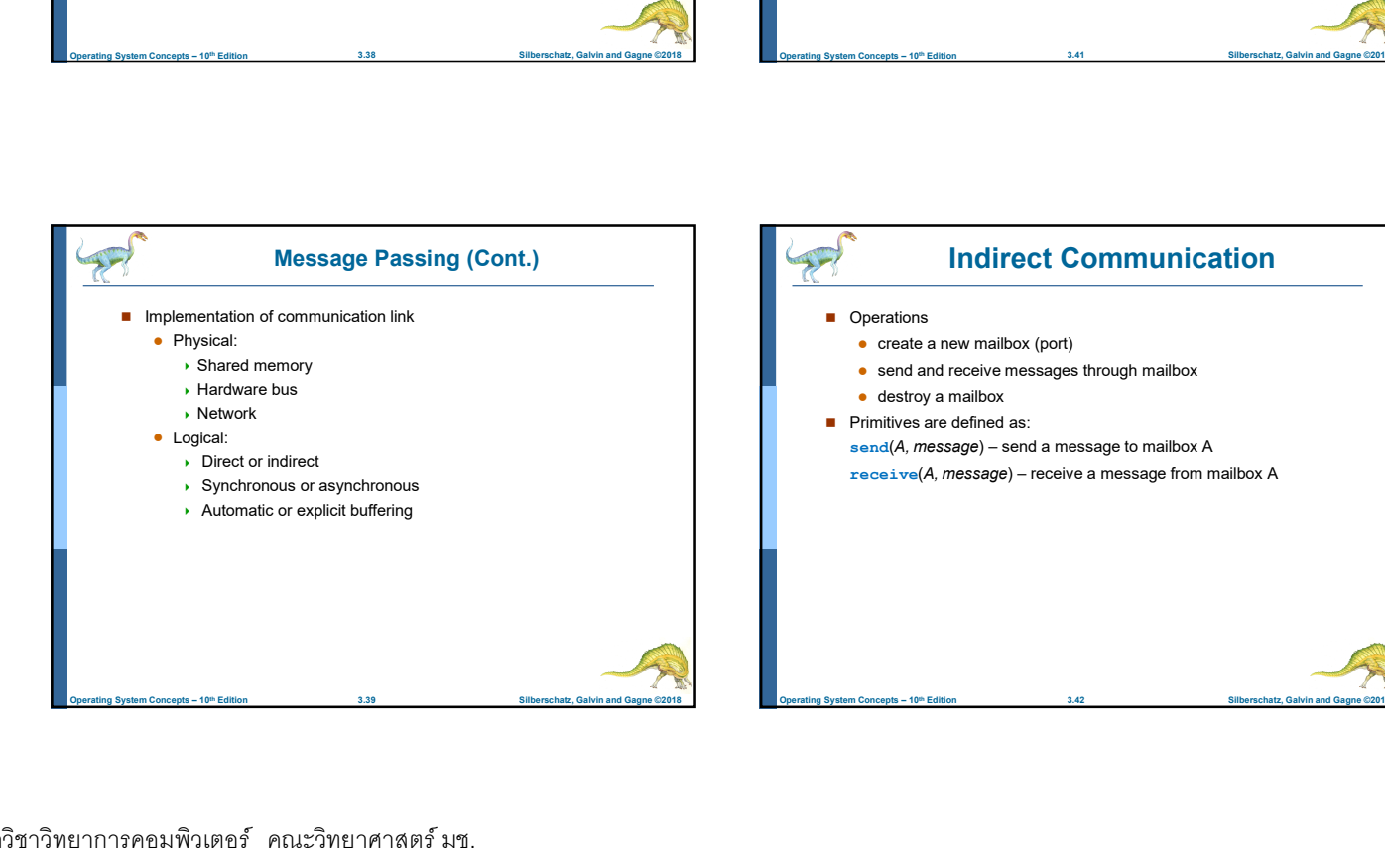

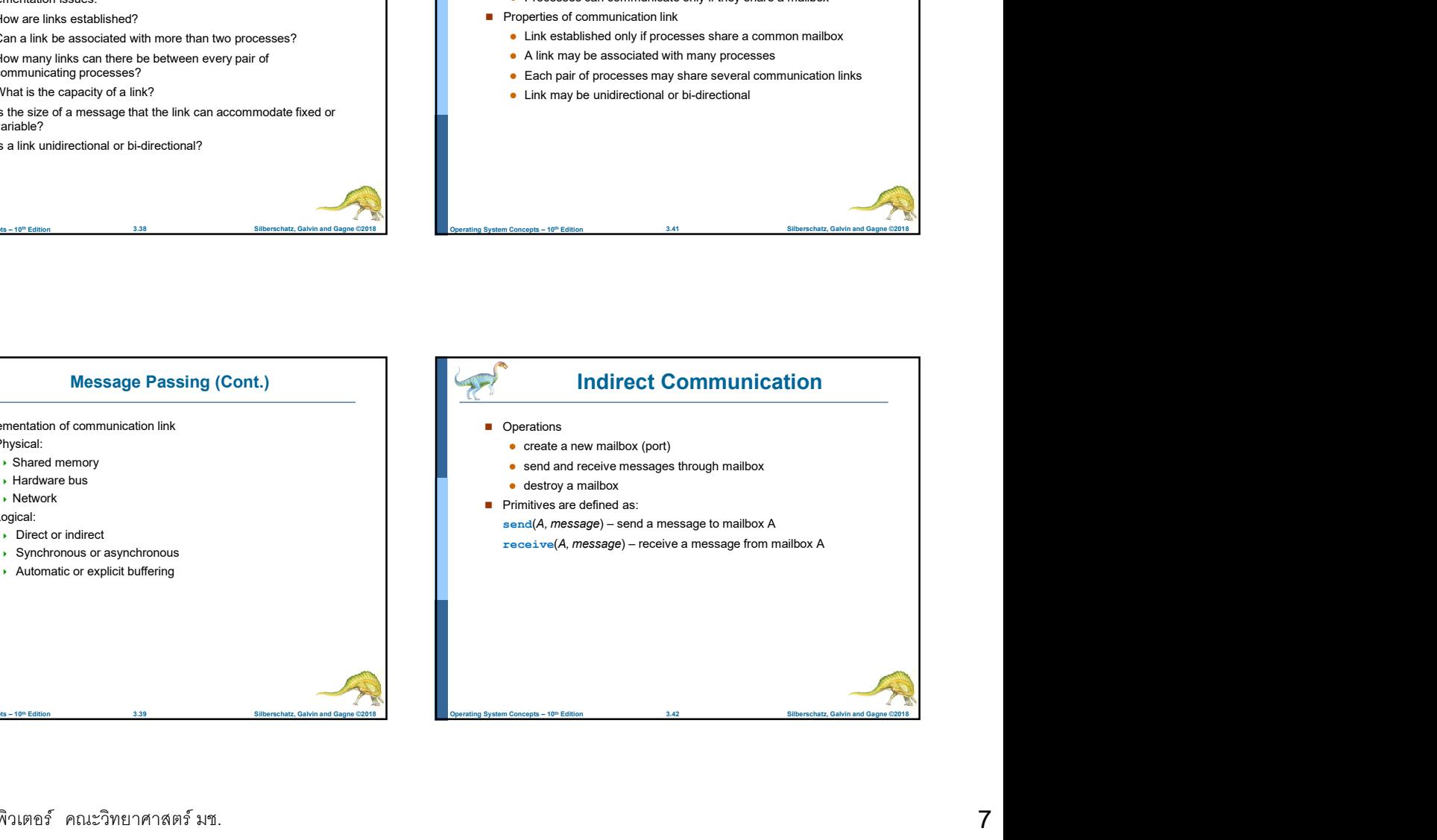

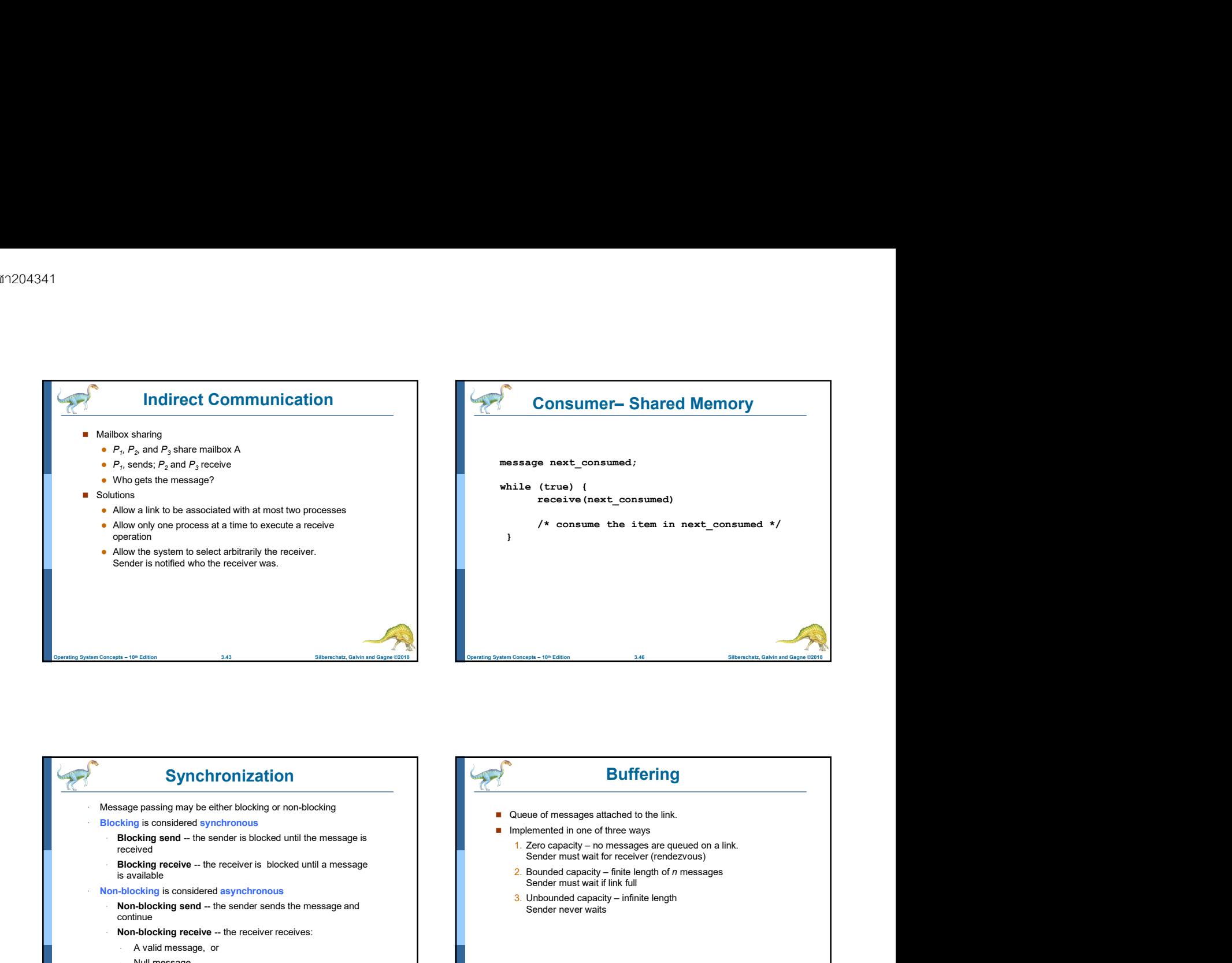

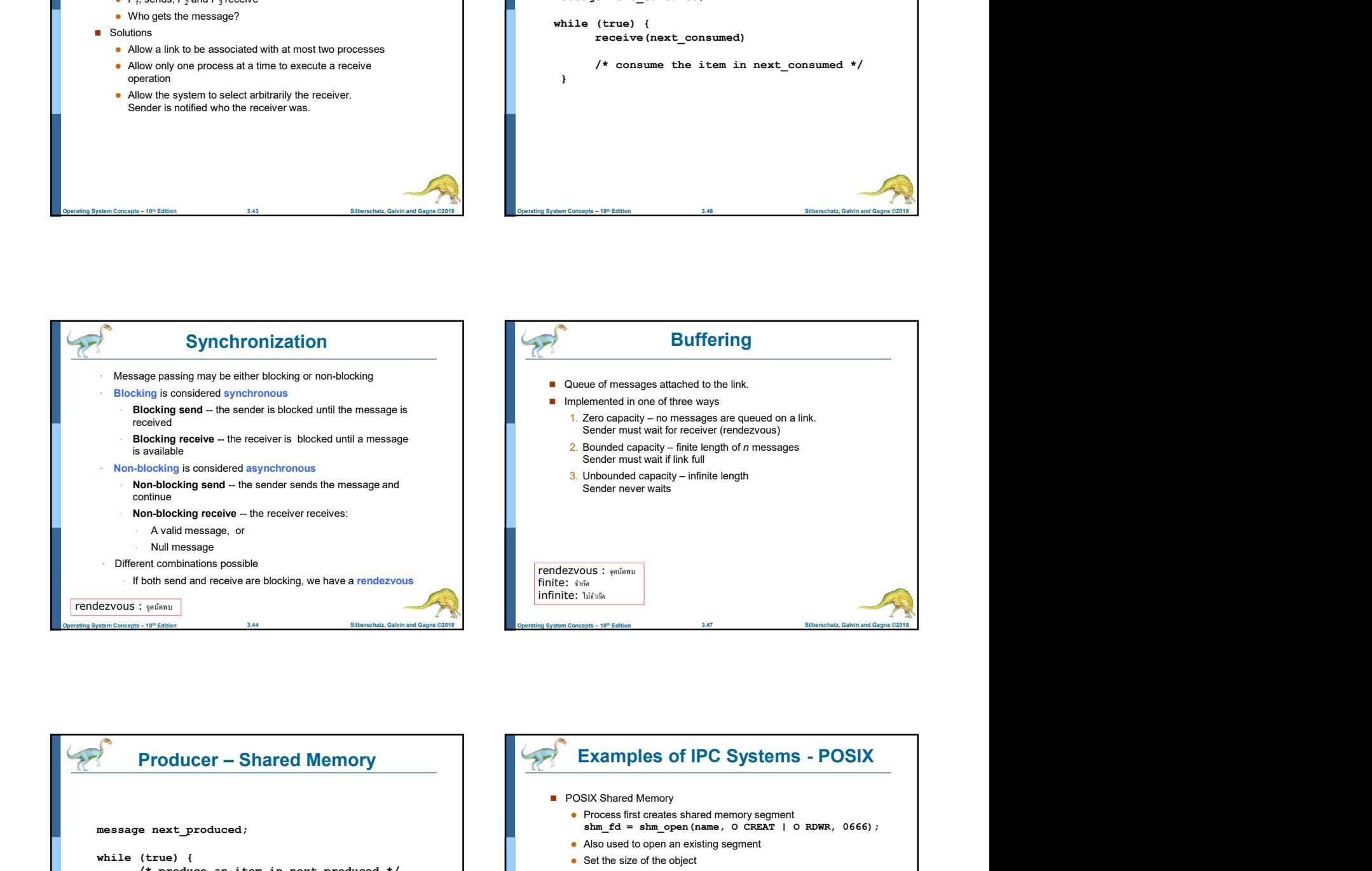

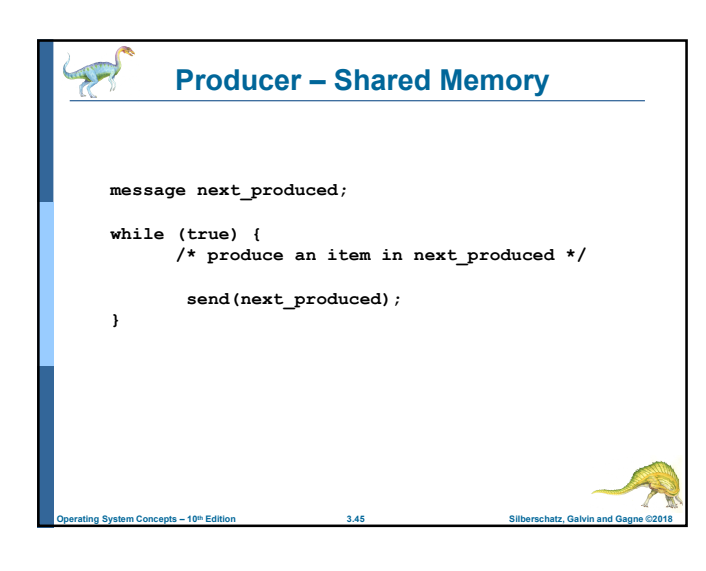

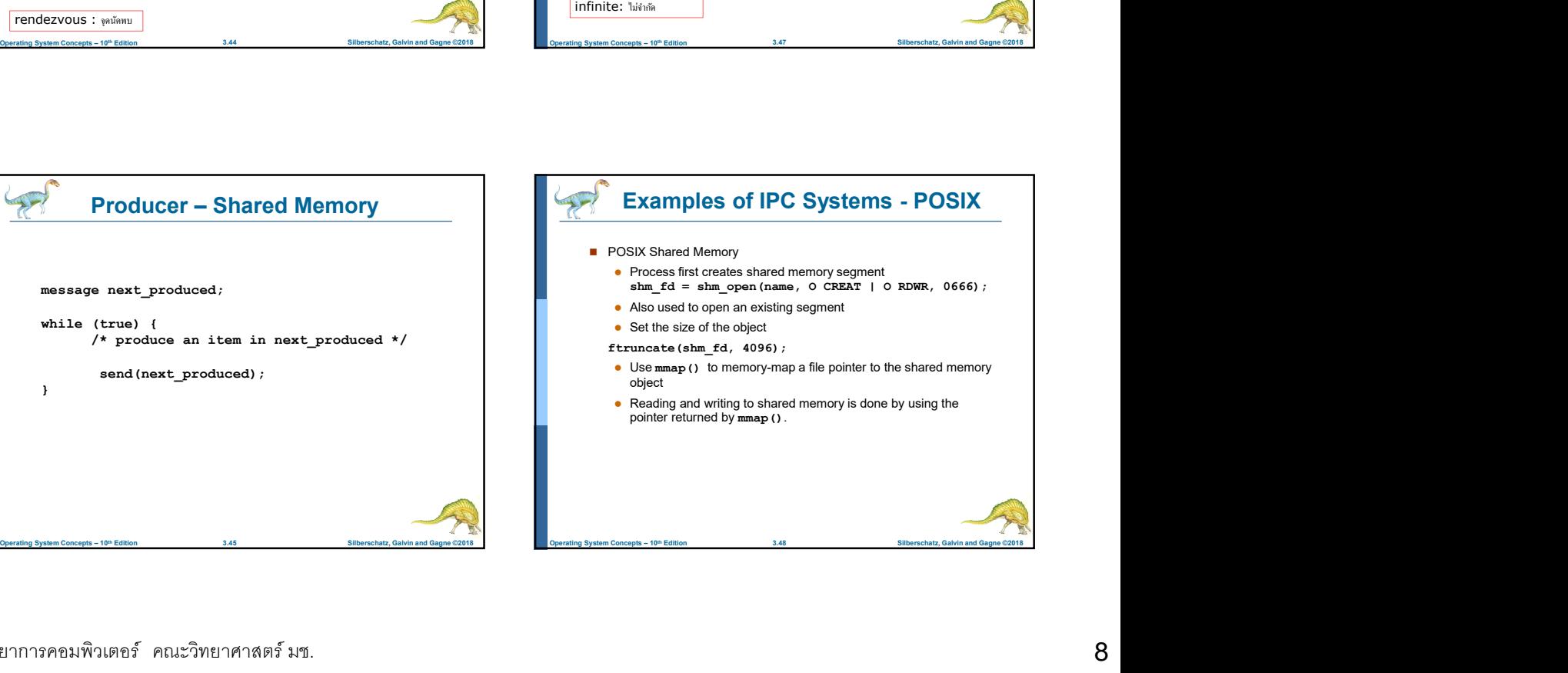

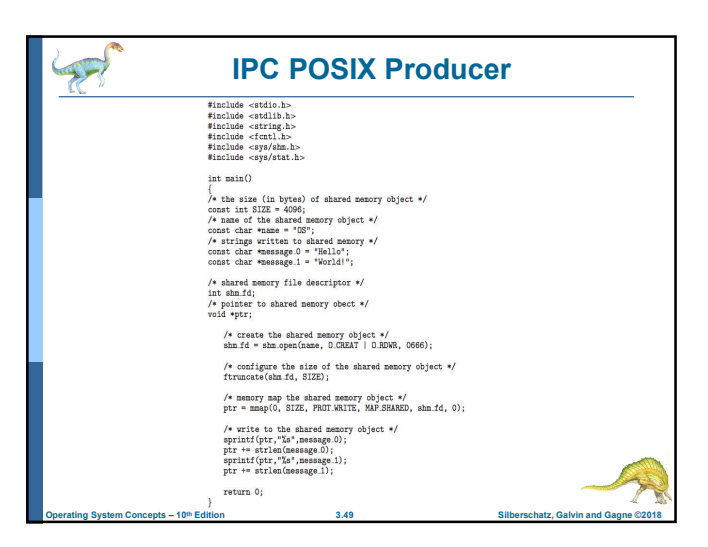

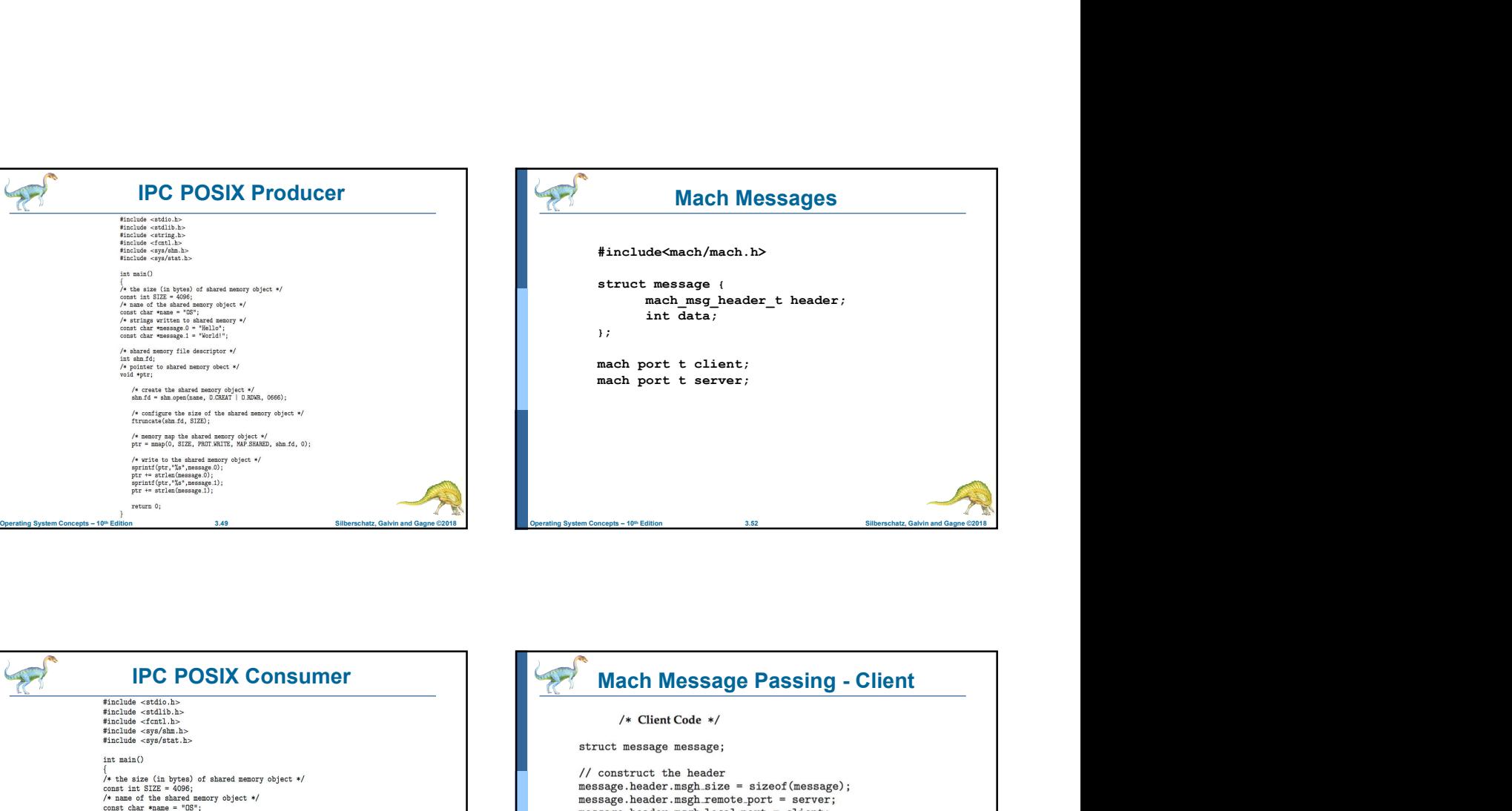

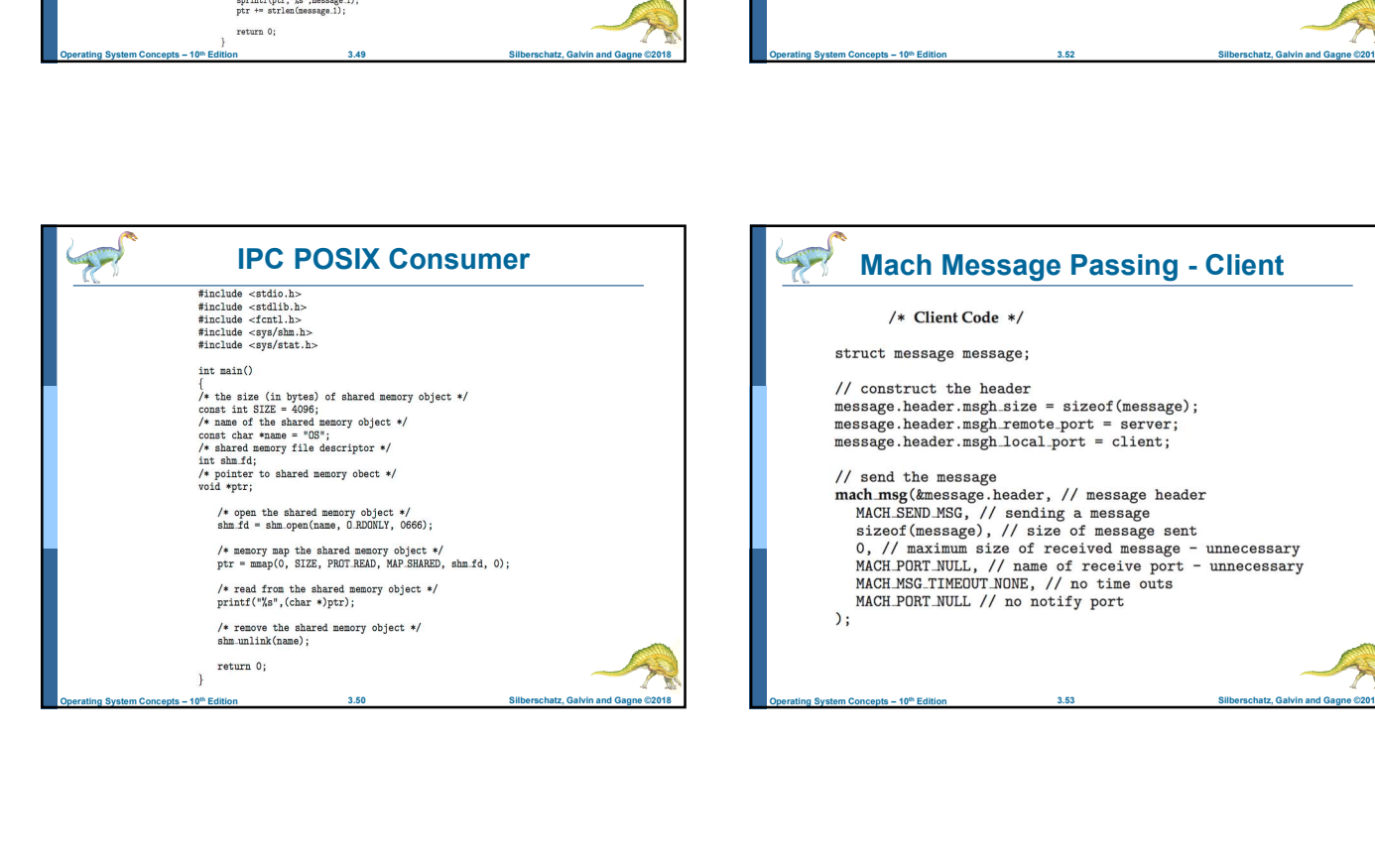

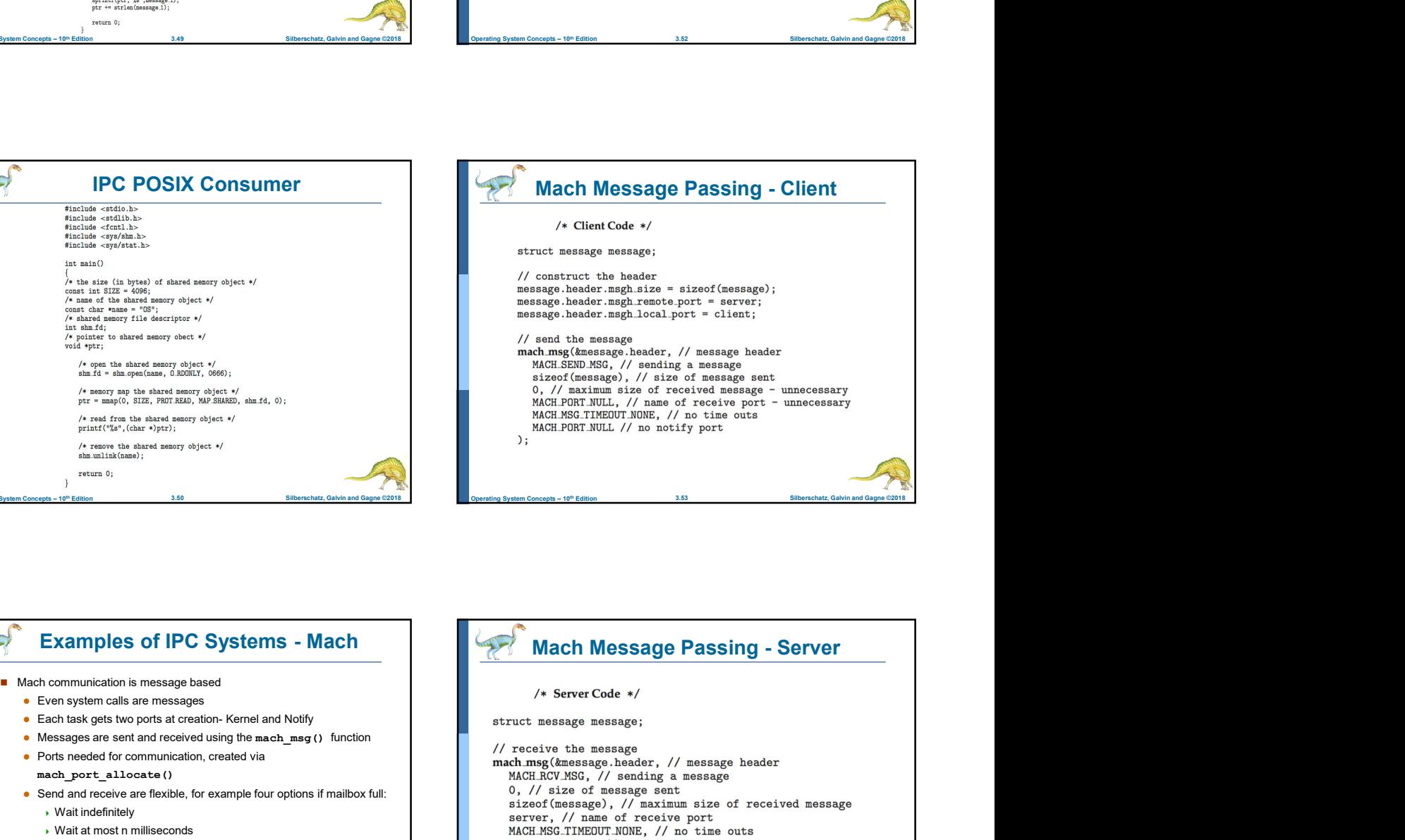

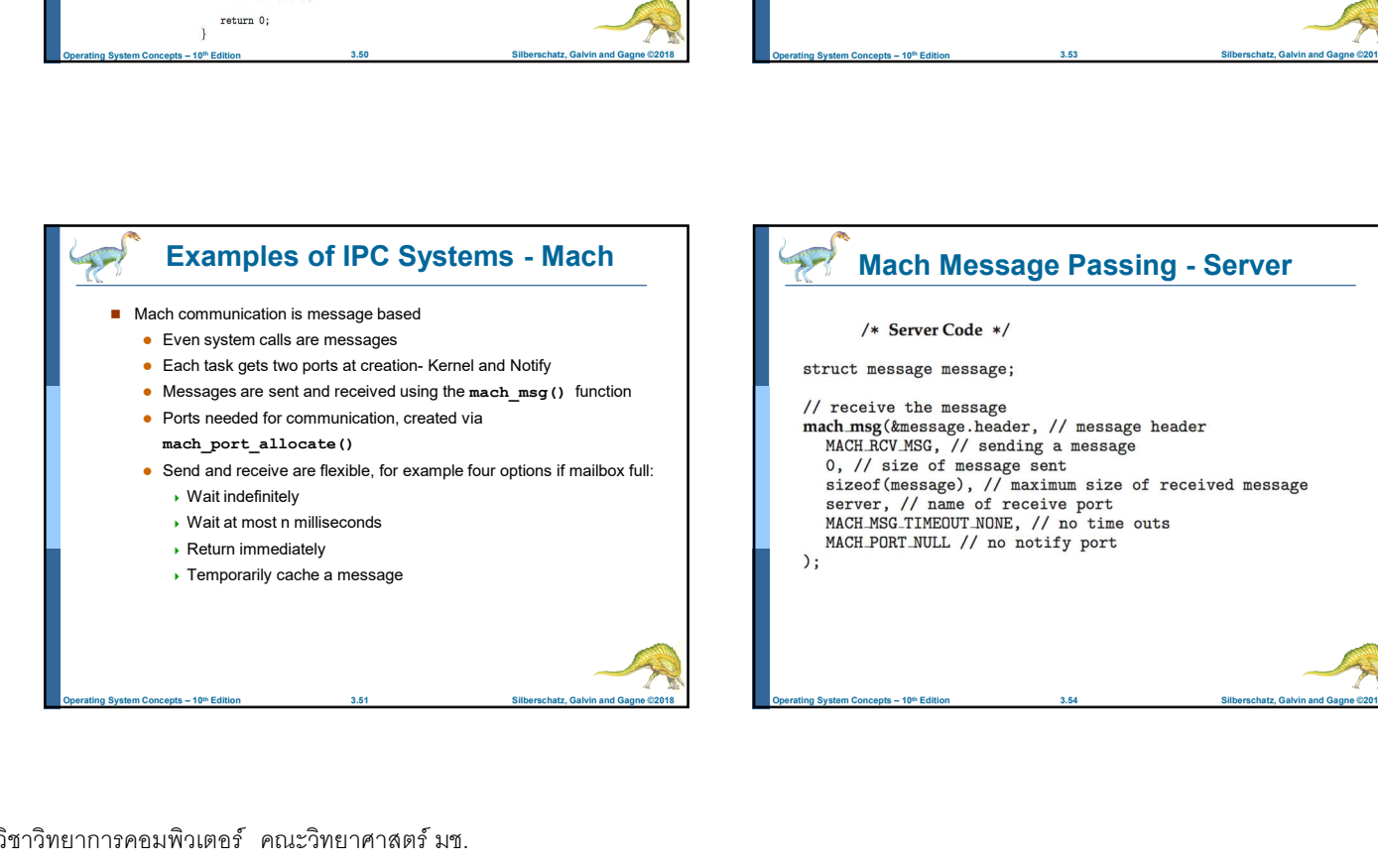

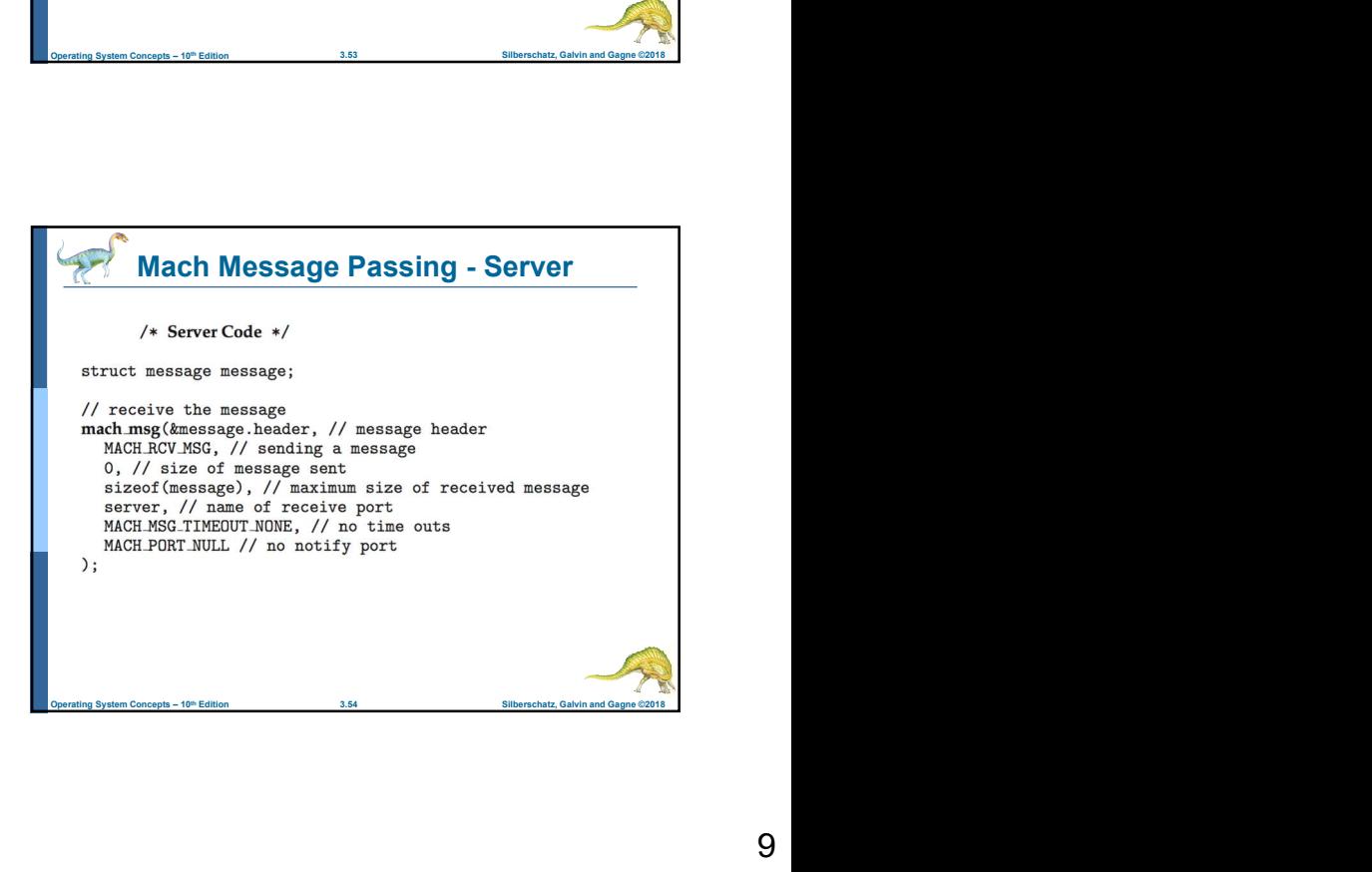

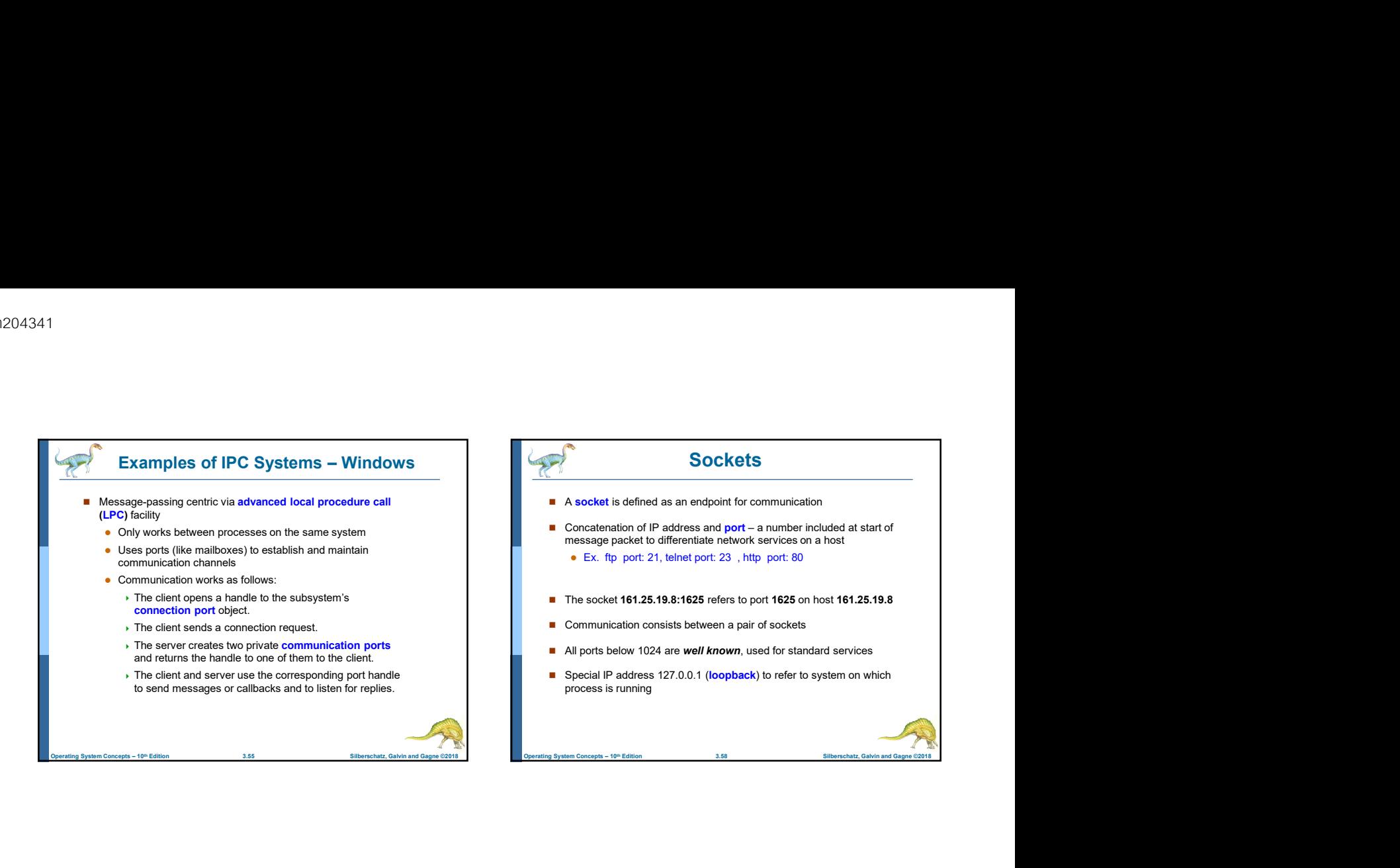

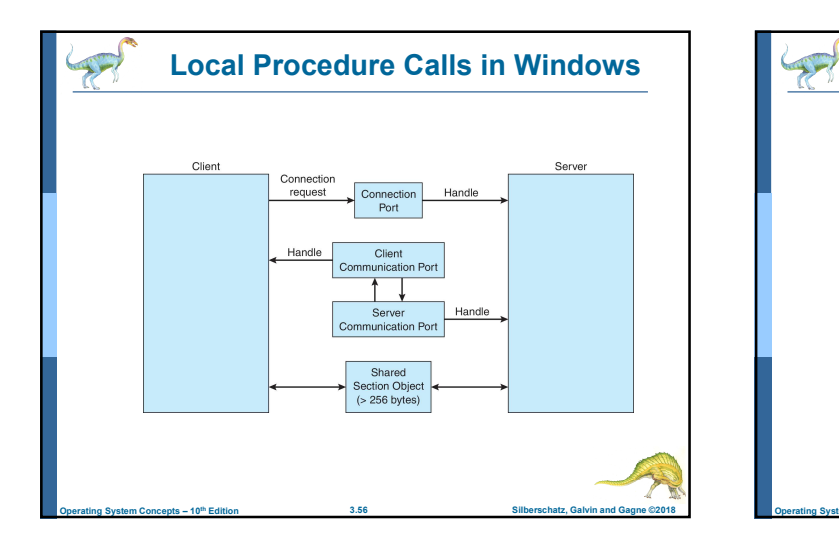

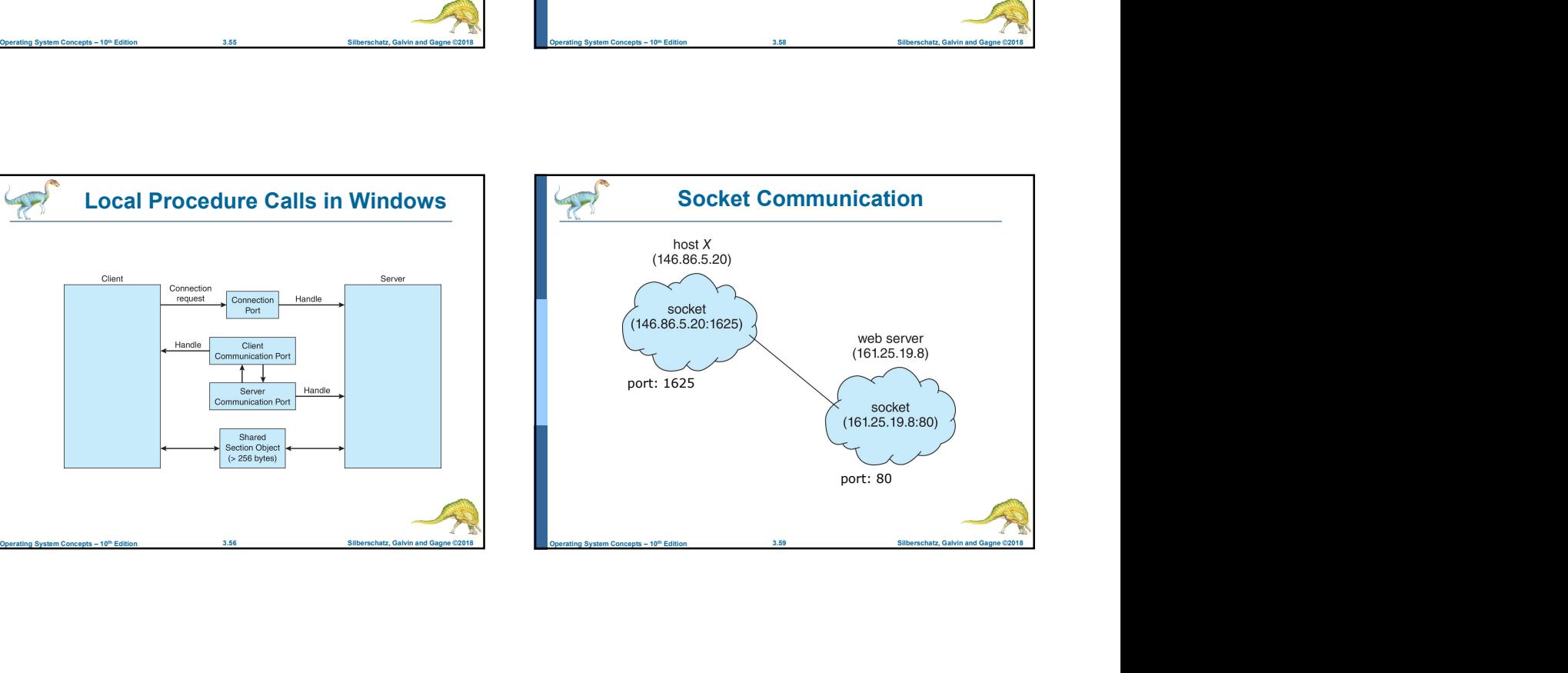

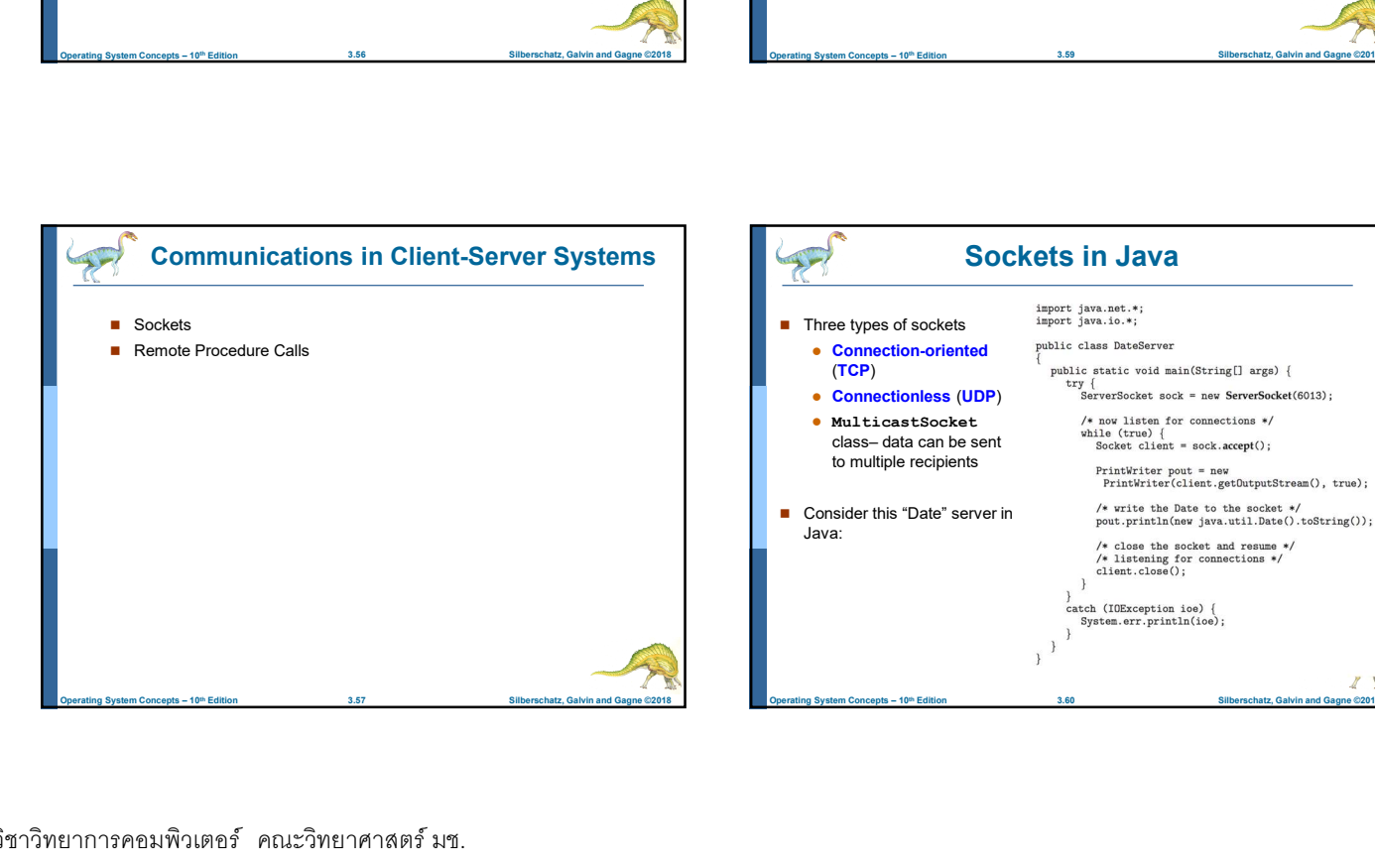

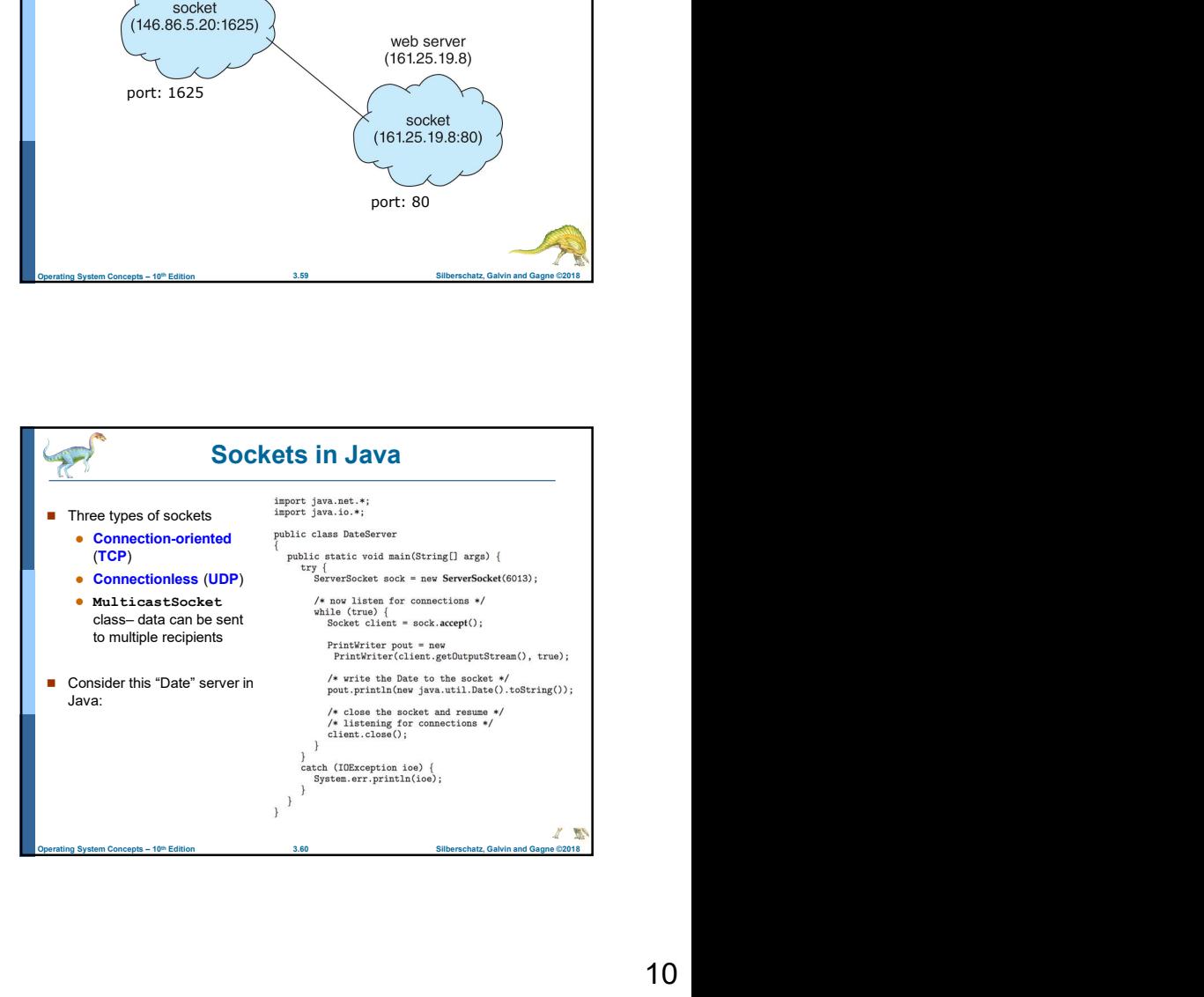

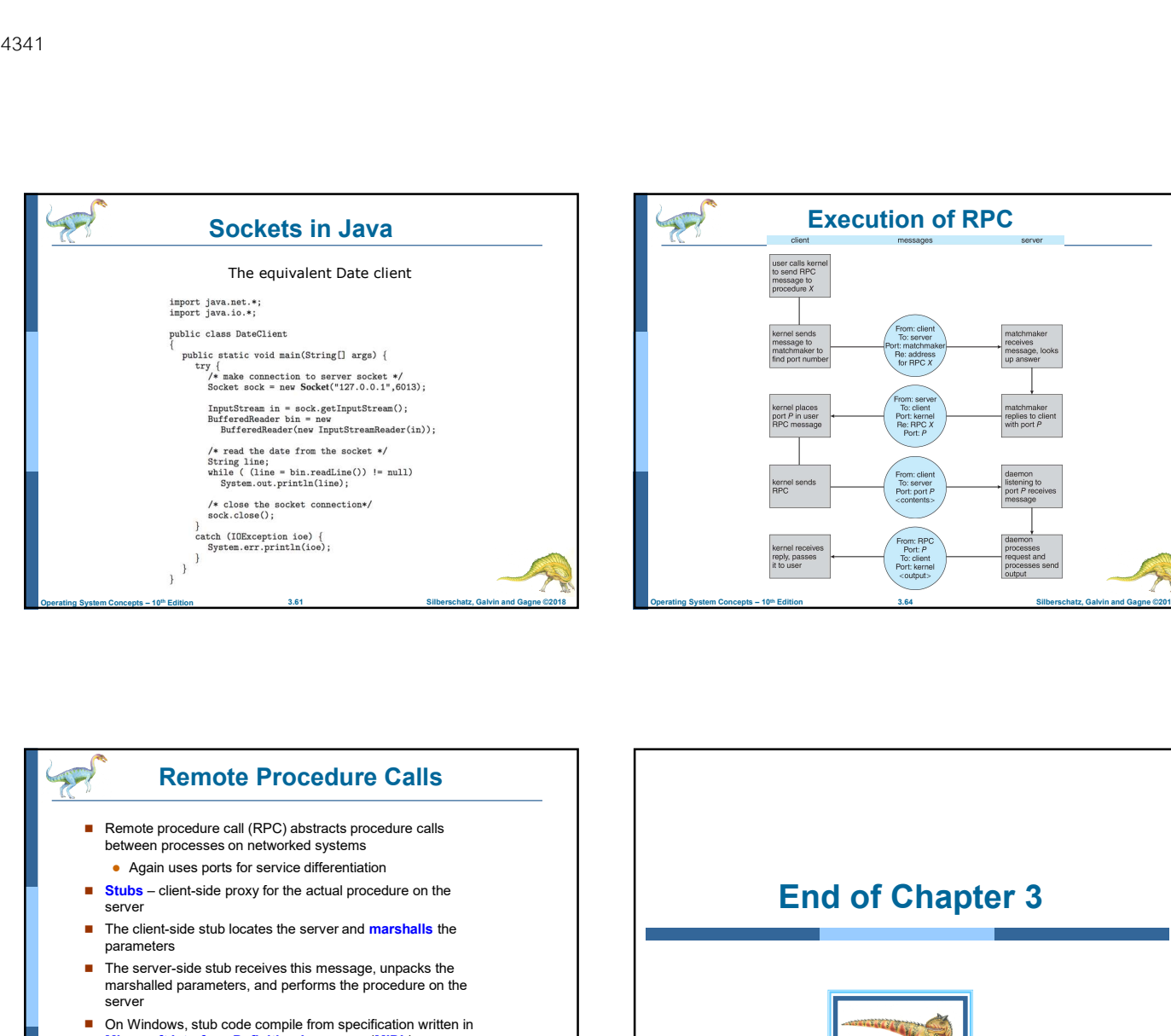

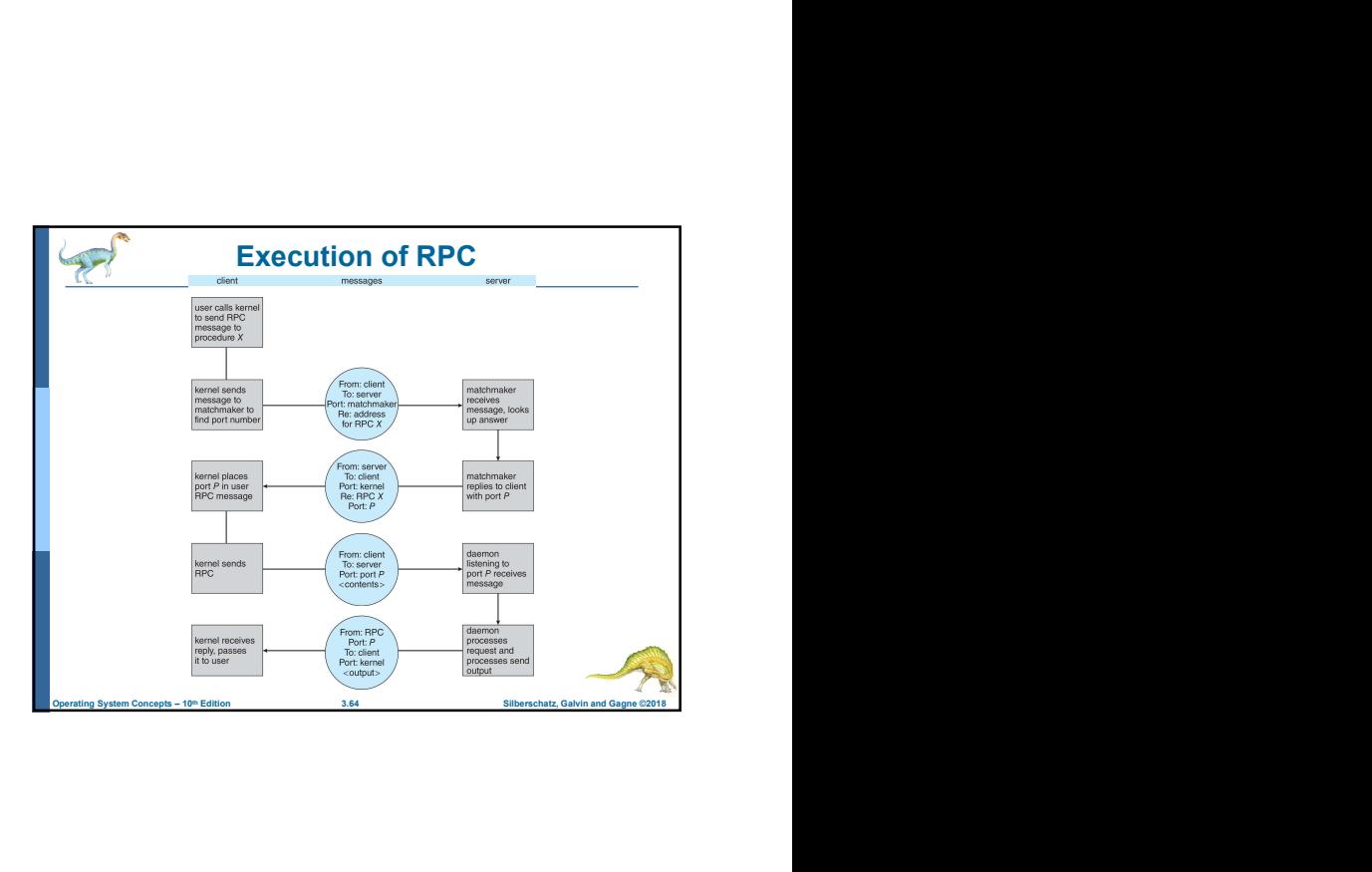

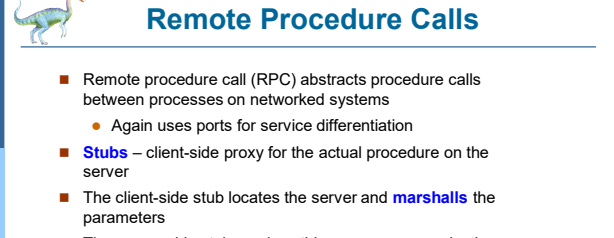

- The server-side stub receives this message, unpacks the marshalled parameters, and performs the procedure on the server
- On Windows, stub code compile from specification written in Microsoft Interface Definition Language (MIDL)

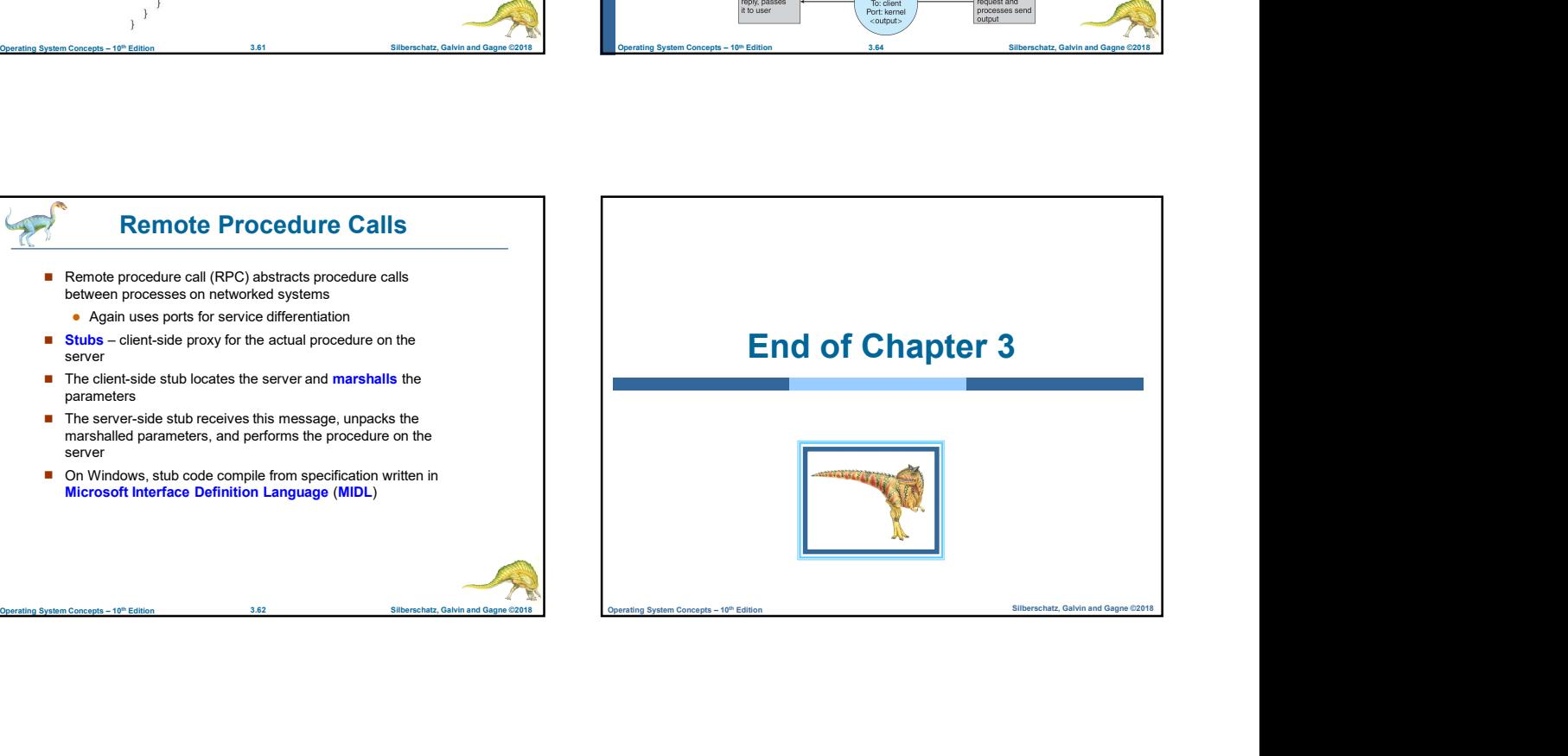

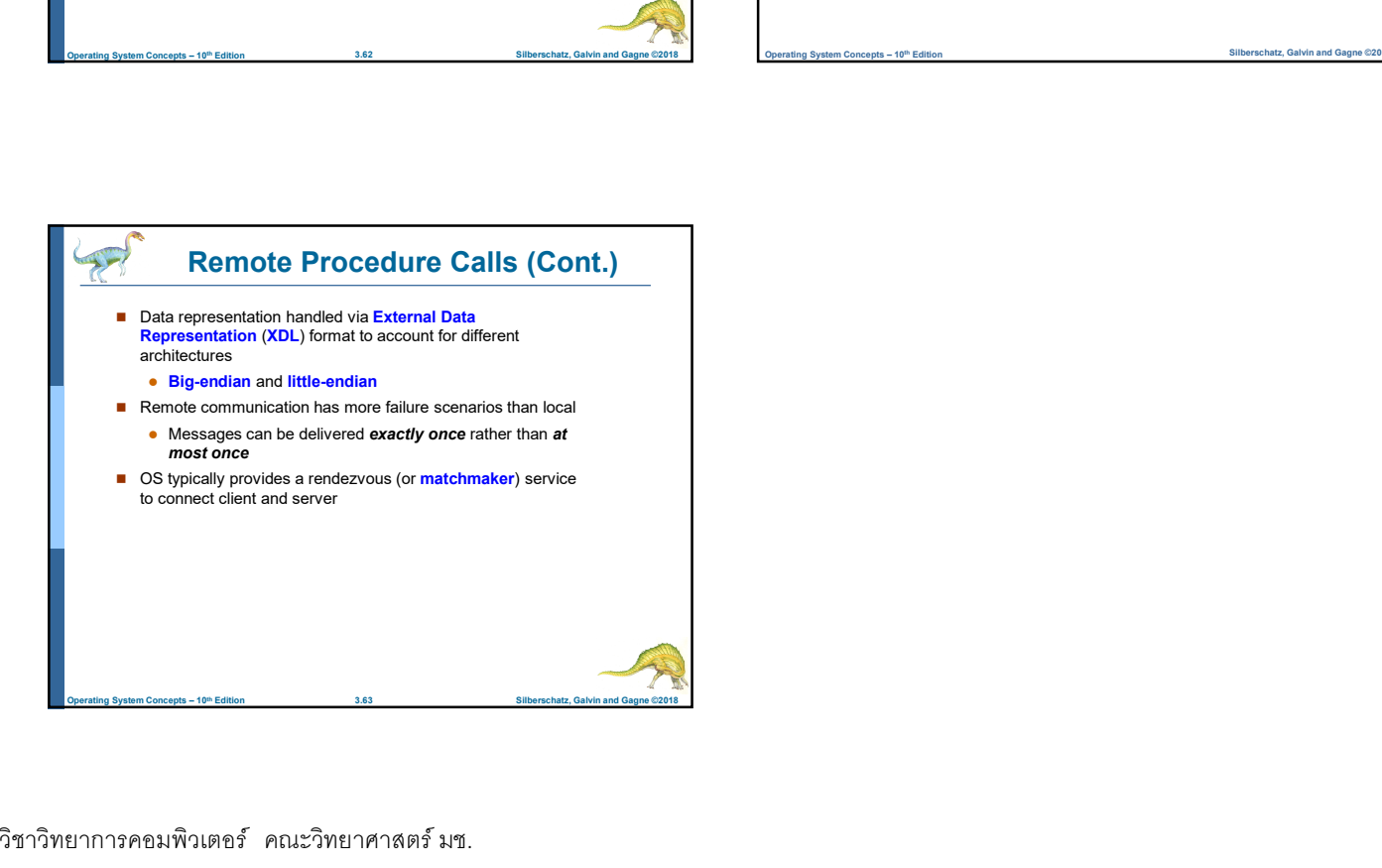